**برنامج تدريبي قائم عمى الواقع المعزز وأثره في تنمية ميارات إنتاج الصور الرقمية لدى معممي المرحمة اإلعدادية إعداد د. ايمان سامي محمود سميم** كلية الدراسات العليا للتربيه – جامعة القاهرة

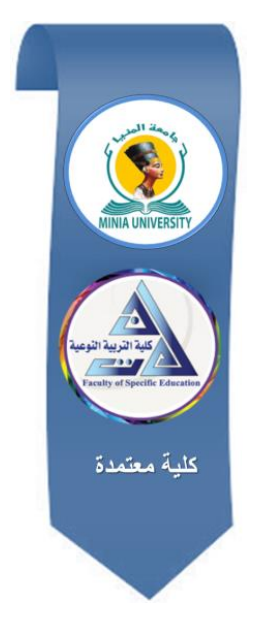

# **مجمة البحوث في مجاالت التربية النوعية**

**معرف البحث الرقمي DOI.2020.31615.1005:jedu10.21608/**

**المجمد السادس العدد 26 ـ يناير 0202**

**الترقيم الدولي**

**P-ISSN: 1687-3424 E- ISSN: 2735-3346**

**موقع المجمة عبر بنك المعرفة المصري /eg.ekb.journals.jedu://https http://jrfse.minia.edu.eg/Hom المجمة موقع**

**العنوان: كمية التربية النوعية ـ جامعة المنيا ـ جميورية مصر العربية**

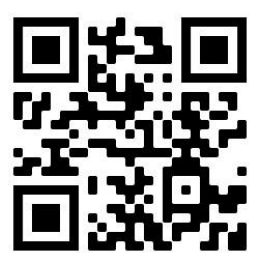

1

 $\blacksquare$ 

# **المجمد السادس ـ العدد السادس والعشرين ـ يناير 0202**

 $\equiv$ 

**برنامج تدريبي قائم عمى الواقع المعزز وأثره في تنمية ميارات إنتاج الصور الرقمية لدى معممي المرحمة اإلعدادية**

**د. ايمان سامي محمود سميم**

**ممخص البحث**

استيدف البحث التعرف عمى أثر برنامج تدريبي قائم عمى الواقع المعزز في تنمية مهارات إنتاج الصور الرقمية لدى معلمي المرحلة الإعدادية، استخدم البحث المنهج شبه التجريبي، تكونت عينة البحث من (48) معلم من معلمي المرحلة اإلعدادية، تم تقسيميم إلى مجموعتين، مجموعة تجريبية وعددىم )48( معمم يستخدمون البرنامج التدريبي القائم عمى الواقع المعزز، أما المجموعة الضابطة فعددىم )48( معمم يستخدمون التدريب التقميدي، استخدم البحث أداتين، ىما: اختبار تحصيمي لمجوانب المعرفية المرتبطة بميارات إنتاج الصور الرقمية، وبطاقة مبلحظة الجانب المياري المرتبطة بميارات إنتاج الصور الرقمية، توصل البحث إلى وجود فرق دال إحصائياً عند مستوى دلالة  $\alpha$  (0.05  $\alpha$ ) بين متوسط درجات المجموعة التجريبية التي تستخدم (البرنامج التدريبي القائم على الواقع المعزز)، ومتوسط درجات المجموعة الضابطة التي تستخدم (التدريب التقليدي) في التطبيق البعدي للاختبار التحصيلي وبطاقة ملاحظة الأداء المهاري لمهارات إنتاج الصور الرقمية لصالح المجموعة التجريبية، وأوصى البحث بضرورة اإلستفادة من المستحدثات التكنولوجيو بشكل عام واإلستفادة من البرنامج التدريبي القائم عمى الواقع المعزز بشكل خاص في تقديم حمول عملية متطورة لمشكلات التدريب والتعليم بما يواكب التطور التكنولوجي الحديث. **الكممات المفتاحية:** التدريب اإللكتروني- الواقع المعزز- ميارات إنتاج الصور الرقمية– معلمي المرحلة الإعدادية.

**مقدمة**

شهد العصر الحديث اهتماما متزايدا بمهنة المعلم، فلم تعد مهنة المعلم قاصرة على نقل المعارف من المعلمين إلى المتعلمين، ولكنها أصبحت أعم وأشمل من ذلك بكثير ، إذ أنها عملية أساسية في تكوين الأجيال وإعدادهم للحياة بمجالاتها المتنوعة من خلال تثقيف عقولهم، وتطوير اتجاهاتهم وقيمهم، ويمكن القول بأن مستقبل التعليم في مصر رهن بالارتقاء بالمستوى المهني للمعلم، والنهوض بمهنة المعلم.

ولما كان لمتعميم والتدريب أىمية في بناء وتنمية القدرات البشرية والمينية؛ لذا ينبغي على الباحثين والعاملين في مجال المناهج والتدريس، والتعليم والتدريب االلكتروني، تجريب نماذج واستراتيجيات تدريب بديمة ومتطورة، تسمح بتطوير طرق اكتساب وأداء المهارات. إن تطوير نماذج واستراتيجيات تدريبية حديثة، واستخدامها في تدريب العاملين بوزارة التربية والتعليم قد يساهم في توجيه وترشيد الإنفاق في حجم المبالغ المخصصة للتدريب والتطوير (حمدي عبد العزيز، 2011، 43).

ويعد التدريب اإللكتروني أداة من أدوات التدريب من بعد التي تستخدم كمدخل للتنمية المهنية المستدامة للمعلم فى كثير من دول العالم فى السنوات الأخيرة، ويمكن أن يطلق عليه أنه طريقة للتدريب باستخدام آليات الإتصال الحديثة كالكمبيوتر والوسائط المتعددة واإلنترنت من أجل إيصال المعمومات لممتدربين بأسرع وقت وأقل تكلفة وبصورة تمكن إدارة البيئة التدريبية وضبطها وقياس أدائها (حسن علي، 1434،  $. (152)$ 

ويرى وروريت وباشون وشيوت Worarit, Pachoen , Chaiyot, 2011, (36**(** أن التدريب اإللكتروني نشاط يساعد المتدربين عمى تطوير معارفيم وتمبية

4

احتياجاتهم التدريبية؛ للقيام بواجبات عملهم على النحو الأمثل من خلال إمدادهم بتعلم ممتع، من خلال الكمبيوتر والإنترنت الذي يمكّن من نقل المعارف والمهارات، وذلك بتكلفة بسيطة وفعالة وغير محدودة الزمان أو المكان، كما يُساعد على إمكانية التوسّع في التدريب؛ ليشمل مجموعات كبيرة من المتدربين دون قيود المكان أو الزمان.

وقد أكدّت بعض الدراسات فاعلية الندريب الإلكتروني فى نتمية المهارات والمعارف المختلفة، منها: دراسة بثينة بدر (2011) التي أكدّت فاعلية برنامج تدريبي عبر الإنترنت في نتمية معارف ومهارات بناء الاختبارات التحصيلية لدى معلَّمات الرياضيات، وتوصّلت دراسة شو شنج وشين هونج Shu–Ching, Chin–Hung) (2011 إلى فاعمية التدريب عبر اإلنترنت، وأن ىناك رضا نحو استخدام التدريب الإلكترون*ي* لدى الموظفين، كما توصّلت دراسة عبد القادر الحمير*ى* وسليمان الوابلي (2009) إلى وجود فاعلية لبرنامج إلكتروني مقترح لتدريب معلِّمي العلوم على بعض استراتيجيات التدريس الحديثة.

وتعد تكنولوجيا الواقع المعزز من أحدث التقنيات التي توظيفيا في بيئات الندريب والتعليم سواء الكاملة أو المدمجة، حيث أصبح وسيلة من وسائل عرض المحتوى الرقمي في العالم الحقيقي مع إتاحة الفرصة لكي يتفاعل المتعلم مع هذا المحتوى، وذلك دون قيود زمانية أو مكانية سواء داخل أو خارج الصف الدراسية 0(Kysela & Štorková, 2015, 927)

والواقع المُعزّز عبارة عن بيئة تعلّم قائمة على الموبايل تجمع بين ظواهر العالم الحقيقي والمعمومات التي تستخدم فييا الصور والرسوم واألصوات بيدف تعزيز

عممية التعمم وتحسين عممية الفيم وزيادة دافعية المتعمم نحو عممية التعمم ,Salmi( .Kaasinen& Kallunki, 2012, 285)

ويقوم الواقع المُعزّز على النقنيات المرتبطة بأجهزة التعلم النقال (مثّل: الـهواتف الذكية، التابلت،....)، وتساعد تكنولوجيا الواقع المُعزّز على تمكين المتعلمين من التفاعل مع المعمومات الرقمية المدمجة ضمن البيئة المادية الواقعية، وتنقسم تكنولوجيا الواقع المُعزَّز إلى شكلين، هما: 1− القائمة على الموقع الحالي −Location<br>-Based، ويعتمد فييا عمى تقنية GPS والتي تمكن من إتاحة الوسائط الرقمية المتنوعة للمتعلم خلال تحركه عبر الوسائط المادية الحقيقية المختلفة. 2– القائمة على الرؤية Based-Vision، وىي ترتبط بتوجيو المتعمم كاميرا الجياز النقال إلى واقع مادي محدد يتم عرضو عمى النقال في صورة وسائط رقمية متنوعة ,Dunleavy(  $.2014, 28$ 

وتكنولوجيا الواقع المُعزّز أحد النقنيات التي تسمح بالدمج بين الوقع الحقيقي والواقع اإلفتراضي وتقديم دعم في الوقت الحقيقي لممتعمم، وتمتاز ىذه التكنولوجيا بأنيا تتيح دعم مرئي لممتعمم، والتعمم الحركي والنظري، والتعمم الحقيقي، وتوفير تعمم فردي (Matcha & Rambli, 2013, 145)مناسب

وتمتاز تكنولوجيا الواقع المعزز بعدد من المميزات، منها: قدرته على تشجيع التعمم الحركي، تدعيم التعمم بمجموعة كبيرة من عناصر التعمم الرقمية التي تساعد

عمى دمج المتعممين في عممي التعمم، وتزيد من دافعيتيم نحو التعمم ,Diaza( .Hincapiéb & Morenoc, 2015, 206)

ونظراً للأهمية التعليمية للواقع المعزز فقد نتاولته عديد من الدراسات، حيث توصلت دراسة رامي مشتهي (2015)، ودراسة محمد العطار (2015) ودراسة اسلام عوض الله (2016)، ودراسة بريز لوبيز وكنتيرو ,Perez-Lopez & Contero) (2013إلى فاعلية تطبيقات الواقع المعزز في تتمية المعارف والمهارات الأدائية.

وعلى الجانب الأخر فإن الصوره من وسائل الإتصال الأكثر تأثيرا علي المستقبل، فالصوره لغة عالمية ذات داللة رمزية واحدة، وأىم ما يميزىا أنيا ال تتطمب معرفة مسبقة للغة معينة بل تحمل معناها في طياتها فهي بذلك تستوعب اللغات كافة، وفي مجال التعليم نري أن حاسة الإبصار من أهم قنوات التعليم والتعلم، ويتعامل المتعلم من خلالها مع كل ما يصادفه من خبرات، وتمثل الصوره التعليمية أحد نظم التوصيل المحسوسة (زكريا لأل، علياء الجندي، 1994، 30).

ومن مميزات استخدام الصوره في العممية التعميمية أنيا تنقل الواقع الذي يراه المتعلم، وأيضا واقع المادة المصورة والذي يتعذر على المتعلم رؤيته، وبذلك ترسخ في أذهان المتعلمين الحقائق الثابتة وتنقلهم من الصور الذهنية التخيلية عن الأشياء والنظريات إلى الصور الحقيقية والرؤية الطبيعية ليا مما يؤدى إلى سرعة التحصيل وتحسين مستوى الإستيعاب (محمد الصاوي، 2002، 165–166).

ومع ظهور الصوره الرقمية (Digital–Image) في عصر المستحدثات التكنولوجيه حلت محل الصوره الفوتوغرافية التقليدية، فأصبحت الكاميرات الرقمية

7

تحتوي عمى شريحة إلكترونية قابمة لمشحن من أشباه الموصبلت تتأثر بالضوء وتولد شحنات كهربائية تختلف شدتها باختلاف شدة الضوء الساقط عليها ومن ثم تتجه هذه الشحنات إلى معالج يقوم برسم الصوره بشكل رقمي )6 2003, ,Bizland)0

وتعد الصوره الرقمية التعميمية من نظم التوصيل الحديثة التي يجب أن تتوافر فيها مجموعة من المواصفات المقننـه، وتعرف المنظمة الدولية للتوحيد القياسي (ISO) المواصفات عمى أنيا توثيق االتفاقات التي تحتوي عمى المواصفات التقنية أو غيرىا من المعايير الدقيقة الستخداميا وفق القواعد والمبادئ واإلرشادات، لضمان أداء المنتج للغرض منه، أي أن الهدف من هذه المواصفات أن تكون أداة للحكم على الصوره الرقمية التعليمية، وأن تعبر عن الأهداف التي ينبغي تحقيقها بالنسبة للصورة الرقمية 0(Bio Basics, The Science and Issues Glossary, 2007) التعميمية **مشكمة البحث:**

تعد الصور الرقمية من وسائل اإلتصال البصرية التي تقوم بدور ميم في تحقيق الأهداف التربوية حيث تشير إلى المعنى بطريقة مباشرة وتمثل وسيلة لتطوير قدرة الفرد على الوصف والإستنتاج والنتبوء والقياس (محمد عبد العاطي، 2015، 41).

وبرجوع الباحثة إلى الدراسات السابقة وجدت أنيا توضح وجود ضعف لدي المعممين فيما يتعمق بميارات إنتاج الصور الرقمية، وىذا يؤثر عمى توصيل المعارف والمفاهيم والمهارات للمتعلمين، ومنها دراسة اسماء يسن (2017) ودراسة أكرام فراونه )4.24(، ودراسة مجدي عبد البديع )4.2.( ودراسة إيمان زكي )4..4(، وتوصي بضرورة تدريب المعلمين على مهارات إنتاج الصور الرقمية.

وللتأكد من وجود هذه المشكلة قامت الباحثة بمجموعة من المقابلات غير المقننه مع مجموعة من معلمي المرحلة الإعدادية وعددهم (25) معلم، وخلصت المقابلات إلى:

- %44 ال يستطيعون تعريف الصوره الرقمية0
- %2.. ليس لدييم القدرة عمى إنتاج الصور الرقمية0
- 100% أكدوا على ضرورة تدريبهم على مهارات إنتاج الصور الرقمية.

في ضوء كل ما سبق من نتائج وتوصيات لمدراسات والبحوث السابقة، فإن البحث الحالي يحاول اإلستفادة من مميزات وخصائص التدريب اإللكتروني من خبلل الواقع المعزز في التغلب على مشكلة تدنى مهارات إنتاج الصور الرقمية لدى معلمي المرحمة اإلعدادية، لذلك سوف يقوم ىذا البحث، بدراسة أثر برنامج تدريبي قائم عمى الواقع المعزز في تنمية مهارات إنتاج الصور الرقمية لدى معلمي المرحلة الإعدادية.

ومما سبق تتحدد مشكمة البحث في اإلجابة عمى السؤل الرئيس التالي:

**ما أثر برنامج تدريبي قائم عمى الواقع المعزز في تنمية ميارات إنتاج الصور الرقمية لدى معممي المرحمة اإلعدادية ؟**

ويحاول هذا البحث الإجابة عن الأسئلة الفرعية التالية:

- 1. ما التصميم التعليمي المناسب للبرنامج التدريبي القائم على الواقع المعزز في تنمية مهارات إنتاج الصور الرقمية لدى معلمي المرحلة الإعدادية ؟
- .4 ما أثر برنامج تدريبي قائم عمى الواقع المعزز في تنمية الجانب المعرفي لميارات إنتاج الصور الرقمية لدى معلمي المرحلة الإعدادية ؟

9

3. ما أثر برنامج تدريبي قائم على الواقع المعزز في تنمية الجانب الأدائي لمهارات إنتاج الصور الرقمية لدى معلمي المرحلة الإعدادية ؟

**أىداف البحث:**

سعى البحث الحالي إلى تحديد أثر برنامج تدريبي قائم عمى الواقع المعزز في نتمية مهارات إنتاج الصور الرقمية لدى معلمي المرحلة الإعدادية.

**أىمية البحث:**

نتمثل أهمية هذا البحث فيما يلي:

- .2 **معممي المرحمة اإلعدادية**: تشجعيم عمى السير نحو التنمية المينية المستدامة لرفع كفايتهم في العمل والتعامل مع المستحدثات التكنولوجيه، ليكون عملهم منظماً وهادفاً .
- .4 **وزارة التربية والتعميم**: قد يفيد ىذا البحث القائمين عمى العممية التعميمية في الجامعات ووزارات التربية والتعميم بمعمومات وتقنيات جديدة تساعدىم في تصميم برامج تدريبية مقترحة تخدم المعلم والمتعلم، وفي تنمية مهارات تعلم مختلفة.

**حدود البحث:**

التزم البحث الحالي بالحدود التالية:

- 1. ا**لحدود الموضوعية:** مهارات إنتاج الصور الرقمية.
- .4 **الحدود الزمنية:** تم تطبيق البحث في الفصل الدراسي األول لمعام الدراسي  $.2019 - 2018$
- 3. ا**لحدود البشرية:** معلمي المرحلة الإعدادية بلغ عددهم (48) معلم بإدارة الهرم التعليمية.

.8 **الحدود المكانية:** تم تطبيق البحث في مدرسة اليضبة الرسمية بمنطقة حدائق الأهرام.

> **أدوات ومواد البحث: اوال:ً ادوات جمع البيانات:** ميارات إنتاج الصور الرقمية**. ثانيا:ً مادة المعالجة التجريبية:** برنامج تدريبى قائم عمى عمى الواقع المعزز **ثالثا:ً أدوات القياس:**

- 1. الاختبار التحصيلي القبلي/ البعدي لقياس الجانب المعرفي لمهارات إنتاج الصور الرقمية (إعداد الباحثة).
- 2. بطاقة ملاحظة قبلي/ بعدي لقياس الجانب الأدائي لمهارات إنتاج الصور الرقمية (إعداد الباحثة).

**إجراءات البحث:** 

اعتمد البحث عمى اإلجراءات اآلتية:

- مراجعة األدبيات والدراسات السابقة التي تناولت الموضوعات ذات الصمة بموضوع البحث.
- إعداد قائمة بميارات إنتاج الصور الرقمية المراد تنميتيا لدى معممي المرحمة اإلعدادية، ثم عرضيا عمى مجموعة من المحكمين المتخصصين في تكنولوجيا التعليم، والقيام بالتعديلات اللازمة في ضوء اقتراحاتهم وتعليقاتهم.
- تصميم وبناء برنامج تدريبي قائم عمى الواقع المعزز )معالجة التجريبية( وفق أحد نماذج التصميم التعليمي، وعرضه على محكمين متخصصين في مجال

تكنولوجيا التعليم، وإجراء التعديلات اللازمة في ضوء اقتراحاتهم وتعليقاتهم وتجربته إستطلاعيًا.

- بناء اختبار تحصيمي لقياس الجانب المعرفي لميارات إنتاج الصور الرقمية والتأكد من صدقه وثباته وبناء بطاقة الملاحظة لمهارات إنتاج الصور الرقمية والتأكد من صدقها وثباتها.
- اختيار عينة من معممي المرحمة اإلعدادية، وتقسيميم إلى مجموعتين بشكل عشوائي، احدهما تجريبية والأخرى ضابطة.
	- تطبيق الاختبار التحصيلي وبطاقة الملاحظة قبليًا على عينة البحث.
- تطبيق المعالجة التجريبية )البرنامج التدريبي القائم عمى الواقع المعزز( عمى المجموعة التجريبية، واستخدام التدريب التقليدي مع المجموعة الضابطة.
	- تطبيق الاختبار التحصيلي وبطاقة الملاحظة بعدياً على عينة البحث.
		- إجراء المعالجات الإحصائية للحصول على النتائج.
			- تفسير ومناقشة نتائج البحث0
- استخبلص التوصيات وتقديم المقترحات المستقبمية في ضوء ما تسفر عنو نتائج البحث.

مصطلحات البحث:

**التدريب اإللكتروني:**

يعرفه حمدي عبد العزيز (2011، 48) بأنـه: توظيف أدوات ووسائط الإتصال المتزامن وغير المتزامن عبر شبكة المعمومات واالنترنت لتنمية المعارف والميارات

واالتجاىات المرتبطة بالتدريب االلكتروني لدى المدربين بوحدات التدريب والتقويم بالتعليم.

وتعرفه الباحثة إجرائياً بأنه: ذلك النوع من الندريب الذي يعتمد على استخدام تقنية الواقع المعزز عند تحقيق الأهداف التدريبية وتوصيل المحتوى التدريبي إلى المتدربين دون اعتبار للحواجز الزمانية والمكانية بسهولة ويسر

**الواقع المعزز:**

يعرفها كيمجنيني وفروهت (3 .Carmigniani & Furht, 2011) بأنها " طريقة عرض مباشرة أو غير مباشرة في بيئة التعمم الحقيقي، تعزز بإضافة عناصر رقمية مولدة بالكمبيوتر"0

تعرفه الباحثة بأنه: تكنولوجيا تقوم على الدمج بين الكائنات الحقيقة والكائنات االفتراضية المنتجة بواسطة الحاسب اآللي وتساعد عمى تنمية ميارات ومعارف مختلفة.

**- ميارات إنتاج الصور الرقمية:**

يعرف باسر وىوبارد )2005 ,Hubbard & Besser )الصوره الرقمية بأنيا "صورة تتكون من مجموعة من النقاط أو المربعات، والتي تسمى النقاط الضوئية Pixels""، وتنظم في شكل مصفوفة من الأعمدة والصفوف، وكل نقطة ضوئية لها لون معين أو ظل رمادي، وبتمازجيا تعطى في النياية وىماً بأنيا صورة ذات إيقاع مستمر ".

وتعرفها الباحثة إجرائياً بأنها: " قدرة معلمي المرحلة الإعدادية على إنتاج الصوره الرقمية التعميمية بسيولة ويسر ووفقاً لمعايير إنتاجيا التربوية والفنية لتحقيق أىداف التعلم".

**اإلطار النظري**

**المحور األول- التدريب اإللكتروني:**

**أوال-ً مفيوم التدريب اإللكتر وني:**

تعددت التعريفات التي تناولت التدريب اإللكتروني، ويوضح كل من )السيد أبو خطوة، 2013، 21؛ 72، 2012, Bhukuvhani & Sana, 2012, 72؛ إحسان كنسارة، ،4..4 24؛ عصام كمتور، ،4..4 2.4( أن تعريفات التدريب اإللكتروني ميما تنوعت أو اختمفت فإنيا تجتمع عمى التالي:

- تقدم البرامج التدريبية بأشكال وقوالب مختمفة منيا ما يقدم عبر األقراص المدمجة، أو عبر شبكة الويب سواء بشكل تزامني أو غير تزامني، أو من خلال الوسائط المتعددة.
- تعتمد البرامج التدريبية عمى نشاط المتدرب وخطوه الذاتي بحيث يكون لديو المسئولية الكاملة عن التدريب في ضوء قدراته واحتياجاته، ويهدف التدريب الإلكتروني إلى تحقيق التفاعلية بين عناصر البرامج التدريبية المتنوعة.
- يقدم التدريب اإللكتروني في ضوء قواعد متفق عمييا بين المدرب والمتدرب بحيث يمكن لممتدرب الحصول عمى التغذية الراجعة المناسبة وفق جدول معد لذلك .

 يتم تقديم البرامج التدريبية من خبلل شبكة الويب بشكل تفاعمي وتكون متاحة 7/24 في أي مكان بهدف وصول المتدرب إلى مستوى الإتقان المستهدف. **ثانيا-ً أىداف التدريب اإللكتروني:**

يري أسامة هنداوي وآخرون (2009، 437–438) وطارق عامر (2007، 40-48( وعبد الحميد بسيوني )،4..2 444-442( أن أىداف التدريب اإللكتروني يمكن أن تتلخّص في النقاط الآتية:<br>-

- اإلسيام في إنشاء بنية تحتية، وقاعدة من تقنية المعمومات قائمة عمى أسس ثقافية؛ بهدف إعداد مجتمع لمتطلّبات القرن الحادي والعشرين.
- تنمية االتجاىات اإليجابية لممتدربين والقائمين عمى عممية التدريب، والمجتمع ككل نحو تقنيات المعمومات، وخاصة التدريب اإللكتروني، وبذلك يمكن إيجاد مجتمع معلوماتي متطوّر .
- إكساب المتدربين الميارات البلزمة الستخدام التقنيات التعميمية واالعتماد عمى أنفسيم في الوصول إلى المعارف، والمعمومات التي يحتاجونيا في بحوثيم ودراستيم ومنحيم الفرصة؛ لطرح أرائيم وتبادليا حول القضايا المختمفة، وكذلك ُ نقد المدربين والتساؤل عن مصداقيتيم، مما يساعد عمى تعزيز ميارات البحث لديهم، وإعداد شخصياتهم.
- توفير بيئة تفاعلية مليئة بالمصادر المتتوّعة شُباعد على تحقيق الأهداف التعليمية.
- توسيع دائرة تفاعل المتدرّب لتشمل المدرّب، ومصادر المعرفة المتعددة، وزملائه؛ بيدف تعزيز اكتسابو ميارات التحاور، والتعاون، والمنافسة، في نطاق أوسع بغرض إعداده مستقبليًا.<br>-
- تغيير دور المدرّب في هذا النوع من التعلُّم من دور الملقِّن إلى دور المرشد والموجّه والميسّر في ضوء ما يوفره الندريب الإلكتروني من إمكانيات، وإكسابه مجموعة من المهارات تمكّنه من التعامل مع المستحدثات التكنولوجيه المختلفة.
- تقديم المحتويات التعليمية في أشكال جديدة ومتتوّعة، وتطويرها في صورة مستمرة تبعًا للتغيّرات الحادثة من خلال توظيف المستحدثات التكنولوجيه.
- دعم وسائط اإلتصال التعميمي؛ لفتح باب اإلبداع والتدريب المبكر عمى حل المشاكل ودفع المتدرب لحُب المعرفة.

**ثالثا-ً خصائص التدريب اإللكتروني:**

يمتاز الندريب الإلكتروني بعدد من السمات والخصائص التي تجعله متفرّدًا عن نظم التدريب التقليدية، حيث يرى حسن الباتع والسيد أبو خطوة (2009، 25–26) وطارق عامر (2007، 42–46) أن أهم خصائص التدريب الإلكتروني يمكن توضيحيا عمى النحو اآلتي:

02 **يقدم التدريب اإللكتروني محتوى تعميمي رقمي متعدد الوسائط**: )نصوص Text، أو منطوقة Spoken Words مؤثِّرات صونية رسومات خطية Graphics بجميع أنماطيا من رسوم بيانية ولوحات تخطيطية ورسوم توضيحية وغيرىا رسوم متحركة Animation و صور متحركة Pic Motion و صور ثابتة Pictures Still ولقطات الفيديو Video Clips)، ويتمّ تصميم المحتوى التعليمي على هيئة وحدات تعمم صغيرة أو مقاطو Chunks من المعارف والميارات ممكنة التدريب ّ في زمن يتراوح عادة بين دقيقتين أي خمس عشر دقيقة.

04  **يتم تقديم ىذا المحتوى لممتدرب من خالل الوسائط المعتمدة عمى الكمبيوتر** 

**مجلة البحوث في مجاالت التربية النوعية وشبكاته:** بمعنى أن هذا المحتوى يتمّ تقديمه خلال كل من:<br>. أ– الوسائط المعتمدة على الكمبيوتر .

ب-الوسائط المعتمدة عمى الشبكات0

- **.3 التدريب اإللكتروني تدريب تفاعمي في أساسو إذ يتيح لممتدرب إمكانية:**
- أ- **التفاعل المتزامن** Interaction Synchronous**:** أي التفاعل– الحي في الوقت ذاته، وفيه يتواصل المتدرّب مع المدرّب أو اقرانه في النظام ذاته كان يطرح المدرب عمى المتدرب سؤاال فيقوم األخير باإلجابة عنو في التو، ويوجد عديد من األدوات Tools( أو التطبيقات Applications )التي تستخدم في شبكات الكمبيوتر إلتمام ىذا التفاعل ومنيا غرفة الحادثة Rooms Chat والموح األبيض التشاركي والمؤتمرات ،Video Conferencesالفيديو ومؤتمرات Shared White Board 0Audio Conferences السمعية
- ّ ب- **التفاعل غير المتزامن** Interaction Asynchronous**:** وفيو يتم التواصل بين المتدرّب والمدرّب أو الأقران ليس في اللحظة ذاتها، حيث يوجد فاصل زمني بين الرسالة التي يبعثها المدرّب أو أحد أقرانه إلى المندرّب وتلقّيه ردًا عليها بين الرسالة التي يبعث المدرّب أو أحد المندرّبين برسالة تتطلب منه الإجابة عن سؤال معين، فيقوم هذا المتدرّب بالرد عليها في وقت لاحق، ومن بين الأدوات (أو التطبيقات) التي تُستخدم لإتمام التفاعل اللاتزامني، مثل: البريد الإلكتروني E-Mail والقوائم البريدية Lists Mailing ومجموعة األخبار Group News ولوحات النقاش اإللكترونية Discussion Threaded ومنتدى الويب Forums Web، ومنتدى النقاشEorums وDiscussion Forums

- 4. ا**لتدريب الإلكتروني تدريب مرن:** فهو يتيح الفرصة للمتدرّب –غالبا– أن يتدرّب في الوقت الذي يريده، وبالسرعة التي تُناسب قدراته الدراسية وخطوه الذاتي -Self .Spacing
- 5. **يُمثل المتدرّب عنصرًا رئيسًا في التدريب الإلكتروني: وذلك باعتباره اليدف الرئيس** في تعلّمه، وباعتبار أن احتياجاته وقدراته ونمط التعلّم Learning Style لديه من الأمور التي تَؤخذ في الحسبان عند تصميم هذا التدريب وتتفيذه، وبذلك يمكن القول إن الندريب الإلكتروني يأخذ بتوجّه التدريب التفاعلي المتمركز حول المتدرّب .
- 6. **يُدار هذا التدريب إلكترونيًا: ح**يث توفّر الوسائط المعتمدة على الكمبيوتر وشبكاته ً عددا من الخدمات أو الميام ذات العبلقة بعممية إدارة عممية التدريب التي يستفيد منها كل من المدرّب والمؤسسة التعليمية.<br>-
	- **.7 يكو ً ً ن مجتمعا افت ارضيا** Community Virtual**.**
	- **م فيو أكثر إتاحة. .8التدريب اإللكتروني أقل كمفة ومن ث**
- **.9توجد مجموعة كبيرة من الروابط اإللكترونية توف ر بيا مصادر تعميمية وتدريبية كثيرة.**

ومن خبلل ما سبق ترى الباحثة أن خصائص التدريب االلكتروني تتمثل في أنه يتجاوز عاملي الزمان والمكان، يتيح التغلب على عوائق التدريب التقليدي المختلفة، يتيح إمكانية تحديث المحتوى التدريبي باستمرار، كما يساعد عمى إعطاء تغذية راجعة فورية للمتدرب حول تقدمه التعليمي.

**اربعا-ً مميزات التدريب اإللكتروني:**

إن أهم ما يميز التدريب الإلكتروني أن تكلفة إنتاجه قليلة بالمقارنة بالتدريب التقليدي، وكذلك يُعدّ مناسبًا لجميع فئات المندرّبين حيث يكون متاحًا على مدار الأربع والعشرين ساعة، ومراعاة الفروق الفردية، وإعطاء الفرصة للمتدرّب لمزيد من التحكم في عممية التدر يب ),2012,38Sana & Bhukuvhani).

ويرى نبيل عزمي (2014، 121-122) والغريب إسماعيل (2009، 59) وأسامة ىنداوي وآخرون )،4..2 882-842( أن مميزات التدريب اإللكتروني يمكن تمخيصيا في النقاط اآلتية:

- يتحكّم المتدربين في عمليات التدريب، مع استلامهم تغذية راجعة فورية للتأكد من كفاءة ممارسة عمليات التدريب، كما يُولد لديهم دافعية كامنة؛ لتحسين كفاءة استراتيجيات وإجراءات التدريب.
- يقلل من وقت الندريب بالسرعة الذانية في تعليم المتدرّبين ويشجّع المتدرّبين على إتباع مسار في التدريب أكثر كفاءة وفعالية؛ حتى يحقق أعمى مستوى من الكفاءة في التدريب على المادة التدريبية.
- يُسهم في جعل عمليات الندريب أكثر تشويقًا فالوسائط المتعددة تلجأ إلى استخدام العديد من أشكال عرض المعلومات المتتوّعة؛ مما بيسّر جذب الاهتمام بصورة كبيرة لدى المتدرّبين نحو المعلومات.<br>-
- التقييم المستمر لعمميات التدريب عمى التدريب باستخدام التدريب اإللكتروني، ويمدنا بالمزيد من المعلومات والبيانات عن أداء المندرّبين.<br>-
- ُ يساعد عمى االستفادة من الوقت وسرعة التدريب وارتفاع كفاءة التدريب وتخفيض زمن الندريب وتسويق التدريب؛ مما يؤثر على المرتبات والحوافز والمدخرات

وتكاليف الفرصة البديلة.

- ّ التدريب اإللكتروني يجعل المتدرب أكثر إثارة، حيث يجعل المادة التدريبية الجافة أو الصعبة في دراستها أكثر جاذبية وإثارة ويبسط معلوماتها؛ لتصبح أكثر سهولة  $\frac{1}{2}$ مع اشتراك وتفاعل المتدرّب معها.
- يُساعد على تضمين التدريب ضمن عمليات العمل، حيث يمكن التدريب في أثناء العمل وفق الوقت المتاح للمتدرّب.
- تدعيم السرعة الذاتية في التدريب حيث يُقدّم للمتدرّب في تدريبه وفقًا لسرعته الخاصة وطبيعة المادة التي يتدرّب عليها.
- يُساعد على زيادة التجارب والخبرات التدريبية، وينمّي بعض المهارات الجدية إلى جانب تكلفته المادية الرخيصة بالنسبة للمتدرّبين.

## **خامسا-ًأىمية التدريب اإللكتروني:**

للتدريب الإلكتروني أهمية كبيرة في تدريب المعلمين، حيث اشار جهاد عبد ربه (2007، 14) وعبدالله عطار (129، 2008–130) إلى أن عديد من الدول المتقدمة سعت إلى تبني أسلوب التدريب الإلكتروني وذلك لأهميته الآتية:

- تقديم برامج تدريبية متعددة ومتنوعة تفي باحتياجات المعلمين واهتماماتهم.
- زيادة دافعية المعممين لبلستفادة من تمك البرامج في تحديث وتجويد مياراتيم وبالتالي تحسن أدائهم المهني.
- تدعيم التعاون الفني بين ىذه الدول إلنشاء شبكة معمومات محمية ودولية تفيد في هذا المجال وذلك بأقل تكلفة وأعلى جودة.

20

- التفاعمية: وىى تفاعل المعمم مع المدرب التربوي فى الطرح والنقاش، وابداء الرأى بكل حرية، وبدون احراج، وايضا تفاعل المعلمين مع بعضهم البعض.
	- الإثارة والنشويق: أمر مهم جداً، وعنصر له دور أساسي في المشاركة الفعالة.
		- تتمية الاتجاهات الإبجابية نحو الندريب لدى المتعلمين.

# **المحور الثاني- الواقع المعزز:**

تعد تكنولوجيا الواقع المعزز أحد التقنيات التي تسمح بالدمج بين الوقع الحقيقي والواقع اإلفتراضي وتقديم دعم في الوقت الحقيقي لممتعمم، وتمتاز ىذه التكنولوجيا بأنيا تتيح دعم مرئي لممتعمم، والتعمم الحركي والنظري، والتعمم الحقيقي، وتوفير تعلم فردي مناسب.

**أوال-ً مفيوم الواقع المعزز:**

تعددت التعريفات التي تناولت الواقع المعزز، ويعرفو شاين 2014, ,Chen( (979 بأنو " البيئة التي تشمل كل من عناصرالواقع االفتراضي و العالم الحقيقي، فيو يسمح لممستخدم برؤية العالم الحقيقي من خبلل إنشاء كائنات افتراضية تدمج مع العالم الحقيقي".

ويعرفه كسكلسا وأخرين (Cascalesa, et al., 2013, 421) بأنه "التكنولوجيا التي تقدم محتويات افتراضية مثل الكائنات ثلاثية الأبعاد التي تم إنشاؤها بواسطة الحاسوب (مثل: النصوص، الأصوات، الصور الحقيقية، والفيديو) ودمجها مع الكائنات الحقيقية في الوقت الحقيقي". ويعرفه جميل إطميزي (۲۰۱۰، ص 155) بأنه: تقنيات حاسوبية تقوم على دمج صور، ومناظر، ومقاطع من العالم الحقيقي مع العالم االفتراضي من خبلل الرسومات الحاسوبية ثلاثية الأبعاد؛ حيث يتحكم الحاسوب بهذه المكونات جميعاً.

من خلال العرض السابق للتعريفات المختلفة لمفهوم الواقع المعزز تستنتج الباحثة أن الواقع المعزز لو مجموعة من الخصائص وىي كالتالي:

- تقنبة تفاعلبة متزامنة.
- تدمج الواقع الحقيقي مع الواقع الافتراضي.
	- تكنولوجيا ثلاثية الأبعاد.
- تمد المتعلم والمشاهد بصور وفيديوهات مزودة بمعلومات نتدمج مع الصوره التي ينظر إليها.
	- تجعل العملية التعليمية أكثر تفاعلية وتواصل ونشاط.
	- تقنية يستخدم فيها أجهزة الهواتف الذكية والحواسب والأيباد .

**ثانيا-ً خصائص الواقع المعزز:**

الواقع المعزز كواقع مختلط ومعزز للواقع الحقيقي لديه خصائص عديدة، هذه الخصائص ىي نتاج دمج أكثر من تقنية مثل )الواقع اإلفتراضي وتطبيقات الياتف الجوال والحاسوب)، ويمكن تحديد أهم الخصائص كالتالي ( .Wu, et al,  $2013$ , ) 41-4؛ وليد الحمفاوي، ،4.22 204-202(:

- 02 **تقديم محتوى ثالثي األبعاد:** حيث يتم إتاحة كائنات ثبلثية األبعاد بحيث تندمج مع الكائنات الحقيقية التي تسهم في تعزيز عملية التعلم.
- 04 **سيولة الحركة:** حيث يمكن لممتعمم لديو أجيزة ذكية أن يشاىد الدمج بين الواقع الحقيقي والواقع الإفتراضي في بيئة التعلم.
- 3. **سهولة الوصول:** حيث يسهل الوصل للكائنات الافتراضية المعزز للكائنات الحقيقة في أى مكان وفي أى زمان توجد فيه بشكة ويب.
- 08 **التفاعل:** حيث يسيل من خبلل الواقع المعزز تفاعل المتدربين مع المعممين ومع بعضهم البعض بفاعلية وسهولة.
- 5. ا**لمرونة**: حيث يمكن للطلاب والمعلمين الحصول علي (الخدمة) من أي مكان.
- 02 **سيولة االستخدام:** ال يحتاج استخدام تقنيو الواقع المعزز ألي ميارات حاسوبية أو مهارات خاصة.
- 7. ا**لتعاون**: حيث يستطيع المتدربين والمتعلمون التعاون مع بعضهم من خلال تقنية الواقع المعزز مما يعزز التعاون بين المعممين وبعضيم، وينمى ميارات التفاعل الإجتماعي لديهم.

**ثالثا-ً مميزات الواقع المعزز:**

يمكن توضيح مميزات الواقع المعزز في التعميم أو التدريب في النقاط التالية:

- يساعد الواقع المعزز المتدربين عمى اإلنخراط في اإلستكشافات في العالم الحقيقي )2009 ,Dede(0
- من خبلل عرض العناصر االفتراضية جنباً إلى جنب مع الكائنات الحقيقية، يساعد الواقع المعزز مراقبة الأحداث التي لا يمكن بسهولة أن تلاحظ بالعين 0(Wu, et al, 2013) المجردة
- يزيد الواقع المعزز من التحفيز لمطبلب ويساعدىم عمى اكتساب الميارات العممية بشكل أفضل (2008 ,Bogner & Sotiriou(0
- تحسن تقنية الواقع المعزز الميارات المختبرية لدى المتدربين وتساعدىم عمى بناء مواقف إيجابية تتعلق بعمل المختبرات الفيزيائية ,Akçayır, et al) 02016)

وترى الباحثة أنه تحقيق تطبيقات الواقع المعزز لأهدافها التعليمية أو التدريبية يكون من خلال تصميم المحتوى من المواد التعليمية وفقا لأهداف التعلم والمفاهيم التي يرغب المعلمين بنقلها للمتعلمين. لذا ينبغي أن يستوفي نطوير المواد القائمة على المحاكاة لمتحفيز الحسي أو التفاعل بين المتدربين، بل وحتى مساعدتيم عمى تصور المفاهيم المجردة.

**اربعا-ً أنماط الواقع المعزز:**

تعددت أنماط الواقع المعزز، حيث تنقسم تكنولوجيا الواقع المعزز إلى شكمين، ىما(28 2014, ,Dunleavy(:

- -2 **القائمة عمى الموقع الحالي Based-Location،** ويعتمد فييا عمى تقنية GPS والتي تمكن من إتاحة الوسائط الرقمية المتنوعة لممتعمم خبلل تحركو عبر الوسائط المادية الحقيقية المختلفة.
- -4 **القائمة عمى الرؤية Based-Vision،** وىي ترتبط بتوجيو المتعمم كاميرا الجياز النقال إلى واقع مادي محدد يتم عرضو عمى النقال في صورة وسائط رقمية متنوعة

في حين يوضح باتريك (2013 .,al et ,Patkar )أن أنماط الواقع المعزز كالتالي:

- 02 **اإلسقاط (Projection(:** وىو أكثر أنواع المواقع المعزز شيوعاً واستخداميا،ً ويعتمد على استخدام الصىور الإصطناعية وإسقاطها على الواقع الفعلي لزيادة نسبة التفاصيل التي يراها الفرد من خلال الأجهزة.
- 04 **التعرف عمى األشكال (Recognition(:** يقوم ىذا النوع من أنواع الواقع المعزز عمى مبدأ التعرف عمى الشكل من خبلل التعريف عمى الزوايا والحدود واإلنحناءات الخاصة بشكل محدد كالوجو أو الجسم، لتوفير معمومات افتراضية إضافية إلى الجسم الموجود أماه في الواقع الفيزيائي.
- 04**الموقع (Location(:** وىي عبارة عن طريقة يتم توظيفيا لتحديد المواقع باالرتباط مع برمجيات أخرة، منها: تحديد المواقع (Gps)، وتكنولوجيا التثليث (Technology Triangulation (والتي تقوم مقام الدليل في توجيو المركبة أو

الفرد إلى النقطة المطموب الوصول إلييا باستخدام نقاط فرضية وتطبيقيا عمى الواقع.

08**المخطط (Outline(:** ىو طريقة دمج بين الواقع المعزز والواقع اإلفتراضي، وىو أحد أنواع الواقع المعزز القائم عمى مبدأ إعطاء اإلمكانية لمشخص بدمج الخطوط العريضة من جسمه، أو أي جزء مختار من جسمه مع جسم آخر إفتراضي، مما يعطي الفرصة للتعامل، أو لمس أو النقاط أجسام وهمية غير موجودة في الواقع. **خامسا-ً األسس النظري لمواقع المعزز:**

تعد تقنية الواقع المعزز في التعليم أحد أشكال التعليم الإلكتروني، والتي تعتمد في تطبيقاتيا العممية التعميم والتعمم عمى عدد من النظريات والتي تمثل نماذج تقدم أسسا واقعية تجريبية للمتغيرات التي تؤثر في عملية التعلم والتعليم وتقدم توضيحات حول السبل التي يمكن أن يحدث بها هذا التأثير .

وفيما يلي عرض لأهم النظريات التي تقوم عليها تقنية الواقع المعزز في التعليم: (ماريان منصور، 2015؛ محمد خميس، 2013)

- 02 **النظرية السموكية**: وفقا ليذه النظرية فإن السموك إما أن يكون متعممة أو إنو نتاج تعديله عبر عملية التعلم، لذا اهتمت النظرية السلوكية بتهيئة الموقف التعليمي وتزويد المتعلم بمثيرات ندفعه للاستجابة ثم تعزز هذه الاستجابة، وتقنية الواقع المعزز تسعى إلى تهيئة تلك المواقف متعددة تعمل كمثيرات للتعلم.
- 04 **النظرية البنائية**: بيئات التعمم البنائي ترتبط ارتباطا وثيقا بالتعمم اإللكتروني عموما، وبتقنية الواقع المعزز بشكل خاص، فبمجرد عرض الموضوع باستخدام

26

الوسائط المتعددة يتيح بناء المفاهيم من خلال الأنشطة الشخصية والملاحظة، ضمن بيئات تفاعمية غنية، والذي بدوره يؤدي إلى تعمم أفضل، فمن مبادئ النظرية البنائية أن المتعلم يبنى المعرفة بالنشاط الذي يؤديه من خلال تحقيقه للفهم .

3. ا**لنظرية الاجتماعية**: تنظر للتعلم كممارسة اجتماعية، فالمعرفة تحدث من خلال مجتمعات الممارسة، وبالتالي فإن نتائج التعمم تنطوي عمى قدرات المتدربين عمى المشاركة في تلك الممارسات بنجاح، وتقنية الواقع المعزز تعتمد في معظم تطبيقاتها على التعلم من خلال المشاركة مع الأقران.

**سادسا-ً أىمية الواقع المعزز في تدريب المعممين:**

ييدف توظيف الواقع المعزز في تدريب المعممين إلى تقديم المساعدة إلى للمعلمين؛ ليتمكنوا من التعامل مع المعلومات وإدراكها بصريا بشكل أسهل وأيسر من استخدام الواقع اإلفتراضي، كما أنيا يمكن أن يمدىم بطرق مختمفة لتمثيل المعمومات بشكل ديناميكي سريع وسهل كما أنها توفر تعليماً مجوداً (جمال العمرجي، 2017،  $. (136)$ 

# و يمكن تحديد أىمية الواقع المعزز في النقاط التالية:

 يساعد الواقع المعزز عمى تحسين دافع المتدرب، والمساعدة في فيم المعارف المستهدفة من العلم، ويمكن أن تكون مفيدا في تعلم المهام التي تتطلب التجريب، والقدرة المكانية، ويسيل عممية التعاون بين المتدربين ,Lee & Dalgarno( 02010)

- بناء مشاىد الواقع المعزز يمكن أن تكون تجربة تعميمية في حد ذاتيا، حيث أنيا تساعد المتدربين عمى التفكير في كيفية استخدام التكنولوجيا لتمثيل المفاىيم المعقدة.
- إنشاء مشهد الواقع المعزز يعزز التعلم. إن تصميم محتوى مشهد الواقع المعزز هو تجربة إبداعية جذابة يمكن أن توضح مهارات التصميم العملي بشكل ثلاثي الأبعاد وتساعد في تنمية ميارات التصميم وحل المشكبلت لدى المتدربين Billinghurst( .& Dünser, 2012)

**المحور الثالث- ميارات إنتاج الصور الرقمية:**

**أوال:ً مفيوم الصور الرقمية:**

تعـددت التعريفــات التـــي تناولــت الصــوره الرقميــة، حيــث يعرفهــا محمـد خمـيس )،4.20 002( بأنيا "ىي تمثيل بصري أيقوني رقمي، ألشياء أو أشخاص أو أحداث أو مشـاهدة حقيقيــة تتطـابق خصـائصــه مــع خصــائص الأشـياء التــي يمثلهـا، باسـتخدام كــاميرا تصــوير رقميــة أو ماســحات ضــوئية، أو لقطــة شاشــة، أو رســم حـر، عمــى ىيئــة شـبكة مـن النقـاط (البكسـلات) التــي تمثـل عناصــر الصــوره، باسـتخدام النظـام الثنـائي، لتحقيق أهداف تعليمية محددة".

وتعرفهـا ميـادة حسـين (2012، 44) بأنـهـا " صـورة مكونـة مـن مئـات الآلاف أو ملايين المربعات الصغيرة وتدعى عناصر الصوره او بيكسلات".

ويعرفهــا أحمـد موســى (2010، 28) بأنهــا "الصــوره الإلكترونيــة التــي يمكـن الحصـول عمييـا مـن مصـادر متنوعـة منيـا الكـاميرا الرقميـة، الماسـح الضـوئي، مكتبـات الصــور المتاحــة علــى أقـراص مدمجــة، وهــى نتيجــة لمعالجــة البيانــات الرقميــة للصــورة بواسطة برامج الكمبيوتر الرسومية".

ومن خبلل التعريفات السابقة يمكن استخبلص التالي:

- بتم معالجة الصور من خلال جهاز الحاسب الآلي.
- يمكـن الحصـول عمـى الصــور إمـا مـن خـبلل الكــاميرا الرقميـة أو مـن خـبلل جيـاز الماسح الضوئي.
- يتم تقسيم الصـور إلـى آالف البيكسـبلت )الـنقط المونيـة( لمعالجتيـا بصـورة صـحيحة والوصول إلى المنتج المستهدف.

## **ثانيا:ً خصائص الصور الرقمية:**

تستخدم الصوره الرقمية لأغراض عملية في التعليم والتعلم: توضيح المفاهيم من خـلال عرض صـور توضـيحية، وإثـراء موضـوع المناقشـة، ويمكن استخدامها كذلك فـي  $\frac{1}{2}$ تحفيز المتعلم علـى كتابـة القصـص عن الصـور المعروضـة لـه، وتشـجيع المتعلم لأن يكــون مسـتقلا، وتنميــة مـهــارات التفكيــر النقـدي، وتوضــيح دراســات الـحالــة، وتحسـين مهــارات الإتصـــال البصــرية واللغويــة، وتوثيــق الأحــداث وتحليـل الممارســات، وتقيــيم مهارات التعرف، والفهم، والملاحظة لدى المتعلم (إيمان موسى، 2008، 32).

ويشير حمدي عبد العظيم (2010، 61-62) ومحمد خميس (2015، 002-002( أن خصائص التي تميز الصوره الرقمية يمكن إجماليا في النقاط التالية:

 **الدقـــة والوضـــوح Resolution:** ويتوقـــف دقـــة ووضـــوح الصـــوره عمـــى الكثافـــة النقطيـة Resolution لمصـورة، حيـث كممـا زادت عـدد "البيكسـبلت pixcls "عمـى

**مجلة البحوث في مجاالت التربية النوعية** الرقاقــة الضــوئية فــي البوصــة المربعــة كممــا ارتفعــت دقــة وجــودة وضــوح الصــوره، و"البيكسل pixcl "وىو نقطة من البيانات في الصوره الرقمية، وتعد الكثافة النقطية Resolution المقياس الأساسي للحكم على جودة ومستوى الكاميرا الرقمية.

- **المرونـــة Flexibility:** حيــث يمكــن تعــديل ومعالجــة وتخــزين وعــرض وطباعــة الصور الرقمية مباشرة من خلاله.
- **التــــداول Circulation:** حيـــث يمكـ ـن تـ ـداول الصـ ـور وامكانيـ ـة الوصـ ـول إلييـ ـا بســيولة، حيــث يمكــن تخــزين الصــور عمــى األقــراص المدمجــة ROM-CD، أو إرســال عــدد ال نيــائي منيــا عبــر البريــد اإلليكترونــي mail-E، أو وضــعيا عمــى صفحات شبكة المعلومات الدولية.
- ًر **المعالجــة Processing:** والمعالجــة مــن أىــم خصــائص الصــور الرقميــة، نظـ ا ألنيا تتم بمرونة عالية، حيث يمكن إجـراء العديـد مـن التعـديبلت عمـى الصـور مـن خـــلل الكمبيــوتر ، باســتخدام البــرامج الخاصـــة بمعالجــة الصـــور مثــل برنـــامج "الفوتوشوب Photoshop "والعديد من البرامج األخرى0
- **التكبير Magnification:** حيث يمكن في تكبير الصور الرقمية والحصول عمـى صـور ذات درجـة نقـاء ووضـوح عـالـي بـعكس التصـوير التقليدي الـذي يكـون فيـه نشوه لبعض أجزاء الصور عند تكبيرها.
- **التكمفة المنخفضـة Cost Low:** فـبل تحتـاج الصـور الرقميـة إلـى شـراء أفـبلم أو مواد التحميض، كذلك يمكن إعادة تصوير المشهد في حالة عدم الرضا عنه بدون ادني تكلفة، لأن التصوير الرقمي يمكن من مشاهدة الصور وقت التقاطها مباشرة.
- ا**لتمثيل الأيقوني التصويري:** يتكون نظام الاشارة من رموز وأيقونات، ويوجد نوعان من التمثيل، ىما التمثيل الوصفي وىو تمثيل اصطبلحي ومتفق عميو، مثل الكممات والمعادالت الرياضية، والتمثيل التصويري، وىو تمثيل غير اصطبلحي وغير متفق عمى معناه، مثل الصور والرسوم، فقد يحمل معاني عددية ومعمومات كثيرة، ولذلك فيو يرتبط بعوامل عديدة منيا اختبلف الثقافة والخبرة والنوع والسياق.
- **الواقعية النسبية:** بمعنى أنيا تمثيل ألشياء أو اشخاص أو أحداث أو مشاىد واقعية حقيقية والصوره ليست هي الواقع الكامل بذاته لأن هذا الواقع الكامل لا يوجد إال في األشياء الحقيقية ذاتيا، وماعدا ذلك، ال توجد صورة واقعية بالكامل هي لا تشبه الشئ الحقيقي الذي تمثله بالكامل، لأنها مسطحة والشئ مجسم، لهذا السبب يفضل استخدام مصطلح الواقعية النسبية، وتكون الصوره أكثر واقعية عندما تقترب في الشبه من الشئ الذي تمثله، من حيث الشكل والتكوين والتفاصيل واللون.
- **الغرضية:** فيي تيدف إلى التعميم ولذلك يتم اختيارىا أو إنتاجيا في ضوء معايير محددة، لتحقيق الأهداف التعليمية المطلوبة.

وتشير الباحثة إلى أن ىناك العديد من الخصائص التي تتسم بيا الصوره الرقمية والتي تتمثل فيما يمي:

إمكانية عرض الصور من خلال العديد من الأجهزة التكنولوجيه المختلفة كجهاز الكمبيوتر والتليفزيون، والموبايل.

- عدم فقد جودة الصوره أثناء عملية النسخ أو النقل، أو تكرار عملية العرض.
	- سيولة تعديل الصور مرات عدة0
	- سيولة الطباعة والنقل والتخزين0
	- إمكانية تصفح الصور مباشرة بمجرد التقاطيا0

**ثالثا-ًمميزات الصور الرقمية:**

تمتاز الصور الرقمية بميزات عديدة يوضحها كل من محمد خميس (2015، 028-024( وياسر الجبرتي )،4..4 442-442( فى النقاط التالية:

- مناسبتيا لتحقيق أىداف تعميمية متنوعة معرفية وميارية ووجدانية في موضوعات عديدة، وكل المستويات التعليمية.
- مناسبتها لجميع الإجراءات والأهداف التعليمية، بدءاً من استثارة الدافعية وحتى التقويم.
- مناسبتها لأساليب التعلم المختلفة الفردي والجماعي بعد تكبيرها علىي شاشة عرض.
- سيولة الوصول إلييا والحصول عمييا من مصادر إلكترونية متعددة بدون تكلفة
- الحداثة والتحديث فالصور التي نحصل لييا من مصادر الكترونية ىي صور حديثة وبالتالي فهي تفرض على المعلمين تحديث المقرر بشكل مستمر .

- المرونة في االستخدام، إذ يمكن مشاىدتيا في أى وقت و استخداميا ضمن الوسائط المتعددة، والعروض التعليمية المختلفة.
- الحريو واإلبداع، حيث تعطي الصور لممتعممين اإلحساس بالحريو بالمقارنة بالنصوص، وتتيح لهم فرصاً أكثر للإبداع والبحث عنها والنقاش حولها.
- التفاعمية والمناقشة، حيث تؤدى الحريو والمرونة واإلبداع إلى إتاحة الفرص المناسبة لمتفاعل والمناقشة حوليا، فيتبادلونيا ويتشاركون فييا ويعبرون عن آرائيم ويسألون أسئمة ويتمقون إجابات ومن ثم فيي تشجع عمى التفكير وليس الوصف فقط.
- سيولة التحرير والمعالجة، فبمجرد تصويرىا يمكن تنزيميا عمى الكمبيوتر  $\frac{1}{2}$ واجراء المعالجات اللازمة عليها، باستخدام برامج معالجة الصور .
- سيولة النشر والتوزيع والتداول اإللكتروني، حيث يمكن نشرىا وتوزيعيا وتداولها بين المتعلمين إلكترونياً بالأسطوانات المدمجة وعلى الانترنت والمواقع الشخصية وبالبريد الإلكتروني والتشارك فيها من خلال المواقع الإجتماعية.
- سيولة الحفظ والتخزين حيث يمكن حفظ مبليين الصور عمى الكمبيوتر أو اسطوانات مدمجة أو كارت ذاكرة أو فبلشة بدون الحاجة إلى خزائن جديدة أو كتابة معلومات أو لصق عناوين كما هو الحال في الصور الورقية.
- سيولة العرض و االستخدام، إذ من السيل عرضيا عمى الكمبيوتر، أو حتى التليفون المحمول دون الحاجة إلى مهارات معقدة أو أجهزة عرض ضوئي.

 تحكم المتعمم، حيث يمكن لممتعمم التحكم في عرض الصور وتكبيرىا أو تصغيرها.

**اربعا:ً أىمية اكتساب معممي المرحمة اإلعدادية لميارات إنتاج الصور الرقمية:**

تساعد الصور الرقمية في نقل الواقع الذي يراه المتعمم، وأيضا واقع المادة المصورة والذي يتعذر على المتعلم رؤيته، وبذلك نرسخ في أذهان المتعلمين الحقائق الثابتة وتنقلهم من الصور الذهنية التخيلية عن الأشياء والنظريات إلى الصور الحقيقية والرؤية الطبيعية ليا مما يؤدى إلى سرعة التحصيل وتحسين مستوى االستيعاب، إن استخدام الصوره الرقمية في التعليم والتدريب أو البرامج العلمية المختلفة لا يعني فقط توفير وقت المعلم وجهده، بل وإتاحة الفرصة أمامه لنقديم مساعدة خاصة للمتعلم  $\frac{1}{2}$ الأكثر حاجة لها، كما يعني تفعيل دور المتعلم وجعله أكثر إيجابية (إيمان موسى،2008، 31-32).

ويشير محمد عماشة (2008، 170) وأميرة المعتصم (2007، 106–107) إلى أن أىمية اكتساب المعممين لميارات تصميم الصور الرقمية ترجع إلى ما يمكن أن تحققه الصور الرقمية في عمليتي التعليم والتعلم، ومنها:

- قدرتها على عرض الأشياء التي يصعب على المحاضر تجسيدها.
	- قدرتها على تكبير الأشياء الصغيرة وتوضيحها أثناء العرض.
		- جذب انتباه الطبلب وعمل التشويق ليم أثناء العرض0
		- نقليل الكلام النظري والتركيز على الأشياء لسهولة الفهم.
	- تجسيد الأشياء ثلاثية الأبعاد والتي يعصب رؤيتها في الواقع.

**المجمد السادس ـ العدد السادس والعشرين ـ يناير 0202**

34

- امكانية وضعيا عمي شبكة الويب لبلستفادة منيا في إعداد الصفحات التعميمية على الإنترنت وخاصة في التعليم عن بعد.
- إمكانية استخدامها في تعليم الطلبة كيفية معالجة الصور الرقمية نظراً لما تحتويه من طبقات متعددة يمكن معالجتها.
- سيولة تخزين ممفات الصور الرقمية عمي الكمبيوتر وطباعتيا مباشرة دون الحاجة لاستخدام جهاز الماسح الضوئي لنقل الصور.
	- سهولة نقل ملفات الصور الرقمية من كمبيوتر إلى كمبيوتر آخر .
	- إمكانية إرسال الصور التعليمية الرقمية للطالبة عبر البريد الإلكتروني.
- إمكانية ضغط الصور الرقمية بسهولة وذلك لنقليل حجمها وإضافتها إلي البرامج التعليمية.
	- استخدامها في تجهيز مكتبات الصور التعليمية الإلكترونية.
		- استخداميا في تعزيز برامج الوسائل المتعددة التفاعمية 0

وتشــير الباحثــة إلــي أن أهميــة اكتســاب معلمــي المرحلــة الإعداديــة لمهــارات تصــميم الصــور الرقميــة تتمثــل فــي تعــدد وتتنــوع مجــاالت استخـــدام الصــور الرقميـــة، فيمكــن اســتخدامها فــي إعــداد الوســائط المتعــددة والمواقــع الإلكترونيــة كمــا يمكــن اســـتخداميا فـــي تصــميم وحـــدات الـــتعمم الرقميــة أو تصــميم المقــررات اإللكترونيــة أو كوسـائط مسـاندة للنعلم التقليدي فـي المـواد النعليميـة المختلفـة، وهذا مـن شـأنـه مسـاعدة الطـلاب والطـالبـات علمى تحقيق الأهداف التعليميـة المنشـودة ومسـاعدة المعلمـين علمي

توصــيل المعرفــة بـأكثر مـن وسـيلة ومـن ثـم إثـراء عمليــة الـتعلم والتأكـد مـن فاعليتــه وكفاءتها.

**إجراءات البحث**

**أوأل- منيج البحث:** اعتمد البحث الحالي عمى:

- **المنيج الوصفي**: يقوم بوصف ما ىو كائن وتفسيره وسوف يستخدم استخدام ىذا المنهج فى الدراسة الحالي لوصف وتحليل البحوث والدراسات السابقة.
- **المنيج شبو التجريبي:** استخدم لمعرفة أثر المتغير المستقل )برنامج تدريبي قائم على الواقع المعزز) على المتغير التابع (مهارات إنتاج الصور الرقمية) لدى معلمي المرحلة الإعدادية.

# **ثانيا-ً مجتمع وعينة البحث:**

تكون مجتمع البحث من جميع معلمي المرحلة الإعدادية بهضبة الأهرام، وأقتصر تطبيق البحث على عينة عشوائية من المعلمين قوامها (48) معلم، تم تقسيمهم إلى مجموعتين بطريقة عشوائية، إحداىما مجموعة ضابطة وعددىم )48( معمم، ويستخدمون التدريب التقليدي، والمجموعة التجريبية وعددهم (24) معلم، ويستخدمون البرنامج الندريبي القائم على الواقع المعزز .

## **ثالثا-ً التصميم التجريبي لمبحث:**

اعتمد البحث عمى التصميم التجريبي ذو المجموعتين التجريبية والضابطة، الذي يعتمد على تطبيق أداتا البحث قبلياً على معلمي المرحلة الإعدادية، ثم التدريب للمجموعة الضابطة باستخدام الطريقة التقليدية المستخدمة في التدريب، أما المجموعة التجريبية فتتدرب باستخدام البرنامج التدريبي القائم عمى الواقع المعزز الذي تم إعداده من قبل الباحثة.

| تطبيق بعدي                    | المعالجة التجريبية                            | تطبيق قبلي                    | المجموعة           |
|-------------------------------|-----------------------------------------------|-------------------------------|--------------------|
| اختبار تحصيلي<br>بطاقة ملاحظة | البرنامج التدريبي القائم<br>على الواقع المعزز | اختبار تحصيلي<br>بطاقة ملاحظة | المجموعة التجريبية |
| اختبار تحصيلي<br>بطاقة ملاحظة | التدريب النقليدي                              | اختبار تحصيلي<br>بطاقة ملاحظة | المجموعة الضابطة   |

جدول (1) التصميم التجريبي للبحث

**اربعا-ً التصميم التعميمي لمواقع المعزز:**

بعد مراجعة الباحثة للأدبيات والدراسات التي نتاولت التصميم التعليمي للواقع المعزز، فقد أكدت الدراسات عمى استخدام النموذج العام Model Addie لتصميم الواقع المعزز، وقامت الباحثة بإعداد بيئة تكنولوجيا الواقع المعزز وفق النموذج العام Addie Model لبساطة التصميم وسهولة الاستخدام ومناسبته للمبتدئين، كما يعد النموذج العام للتصميم التعليمي كأحد نماذج التصميم التعليمي وهو أسلوب نظامي لعملية تصميم التعليم يزود المصمم بإطار إجرائي يضمن أن تكون المنتجات التعليمية ذات فاعلية وكفاءة في تحقيق الأهداف.

ويتكون النموذج العام لتصميم التعميمي Model Addie من خمس مراحل رئيسه يستمد النموذج اسمه منها، وهي كالآتي:

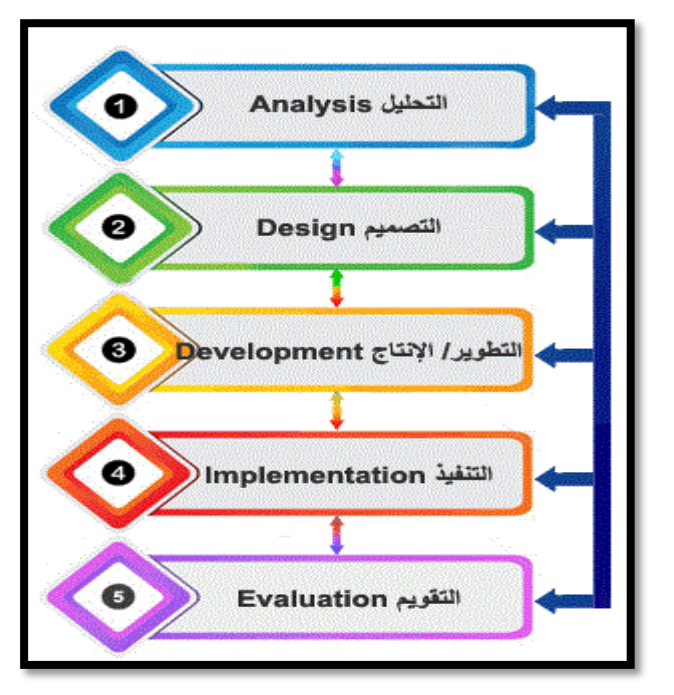

شكل (1) مراحل النموذج العام للتصميم التعليمي Addie Mode

تم بمورة ىذه المراحل في أداء وظائفيا في تصميم وبناء تكنولوجيا الواقع المعزز لمنموذج التالي:

وفيما يلي شرح لتلك المراحل في ضوء التصميم التعليمي للبرنامج التدريبي القائم على الواقع المعزز:

**مرحمة التحميل:** وىي المرحمة األساسية لممراحل األخرى في عممية التصميم التعميمي، ويمكن توضيح خطواتها على النحو النالي:

**-1 تحديد مشكمة البحث:** تحديد مشكمة البحث في تدني ميارات إنتاج الصور الرقمية لدى معلمي المرحلة الإعدادية، مما يتطلب بحث إمكانية الاستفادة من التقنيات الحديثة في ىذه الميارات، وذلك باستخدام البرنامج التدريبي القائم عمى الواقع المعزز،

**-0 تحميل خصائص المتعممين:**

تمتاز عينة البحث بالخصائص التالي:

- المرحمة العمرية: تتراوح أعمارىم بين )82-44( عام0
	- عدد المعممين: 84 معمم من معممي المرحمة اإلعدادية.
		- نوعيم: ذكور واناث.
- يتوفر لدى المعممين أجيزة ذكية ولدييم القدرة عمى استخدام تطبيقات الياتف النقال المنتوعة.

**-3 تحميل الميام التعميمية:** لتحميل الميام التعميمية، اتبعت الباحثة اإلجراءات اآلتية إلعداد قائمة بميارات إنتاج الصور الرقمية:

**أ-تحديد اليدف من إعداد القائمة:** تيدف القائمة إلى حصر الميارات الرئيسة والفرعية اللازمة لمهارات إنتاج الصور الرقمية لمجموعة من معلمي المرحلة الإعدادية.

**ب-تحديد محتوى القائمة:** لتحديد الميارات الرئيسية والفرعية البلزمة لميارات إنتاج الصور الرقمية التي تم تضمينيا في القائمة، قامت الباحثة بما يمي:

- 1. الإطلاع على الدراسات والأدبيات التي نتاولت مهارات إنتاج الصور الرقمية.
	- 2. الإستعانه بآراء بعض خبراء تكنولوجيا التعليم.

وبعد الحصول على المهارات تم تقسيمها إلى (4) مهارة رئيسه، ويتبع كل مهارة أساسية مجموعة من المهارات الفرعية المتعلقة بها وعددهم (36) مهارة.

**ج-التحقق من صدق القائمة:** تم عرض القائمة في صورتيا األولية عمى مجموعة من الخبــراء والمتخصصــين فــي مجــال تكنولوجيــا التعلــيم، وبعـد تلقــي الباحثــة تعليقــات المحكمـين ومناقشــاتهم فيمـا أبـدوه مـن مقترحـات أجـرت الباحثــة التعـديلات؛ وبـذلك تـم الخـروج بقائمــة مـهـارات إنتــاج الصــور الرقميــة بصــورتها النـهائيــة، وبلــغ عـدد المـهــارات

الرئيسية (4) مهارات، والمهارات الفرعية (36) مهارة.

**-4 تحميل بيئة التعمم:** ال تتطمب تكنولوجيا الواقع المعزز لدعم عممية التعمم سوى توافر جوال حديث (ذكي) حتي يتمكن المعلمين من متابعة الوسائط التعليمية المتعددة والتي قامت الباحثة بتصميميا ورفعيا عمى برنامج الواقع المعزز، باإلضافة إلى توافر شبكة إنترنت أو توفير باقة لئلنترنت عمى الجوال الخاص بالمعمم حتى يستطيع الإتصال بتطبيق الواقع المعزز والحصول على المحتوى التعليمي المطلوب.

**مرحمة التصميم:** مرت مرحمة التصميم بالخطوات التالية:

**-1 تحديد األىداف التعميمية:** تعد عممية تحديد أىداف التعمم من أىم خطوات بناء تكنولوجيا الواقع المعزز، فيي تفيد عند تحديد عناصر المحتوي التدريبي المناسب للأهداف، والوسائل والأساليب المناسبة لتحقيق الأهداف المرجوة من تطبيق تكنولوجيا الواقع المعزز، كما أنها نساعد في تحديد وسائل وأساليب النقييم للتعرف على مدى تحقيق هذه الأهداف، وتمثل الهدف العام لتكنولوجيا الواقع المعزز في: تنمية مهارات إنتاج الصور الرقمية لمعلمي المرحلة الإعدادية.

**-0 تحديد استراتيجية التعمم:** قامت الباحثة باختيار استراتيجية التدريب اإللكتروني التي تعد أكثر استراتيجية تتبلءم مع تكنولوجيا الواقع المعزز، والتي تعتمد عمى تجزئة المحتوى إلى وحدات تعميمية صغيرة مرتبطة ببعضيا البعض تدعم الخطو الذاتي للمعلمين، بناء على صفحة المحتوى التدريبي التي يتم تصفحها.

**-3 تحديد الموارد:** تم البحث في شبكة اإلنترنت عن المصادر التعميمية المناسبة والتي يمكن استخدامها في تكنولوجيا الواقع المعزّز وقد حصلت الباحثة على بعض المصادر المتمثمة في الصور ومقاطع فيديو والتي يمكن استخداميا في التكنولوجيا ولكنيا كانت

40

في حاجة لمتعديل وتم تعديميا باستخدام برنامج Cs Photoshop Adobe، بالنسبة للصور ، وبرنامج Camtasia Studio لمعالجة لقطات الفيديو .

**-4 إعداد السيناريو التعميمي:** السيناريو ىو خريطة لخطة إجرائية تشتمل عمى خطوات تنفيذية لإنتاج مصدر تعليمي معين، تتضمن كل الشروط والمواصفات والتفاصيل الخاصة بيذا المصدر وعناصره المسموعة والمرئية وعمى الورق يكون الشكل النهائي للمصدر التعليمي (محمد خميس، 2003)، وقد تم بناء السيناريو التعليمي ليكون في سبعة أعمدة وهي: رقم الشاشة، شكل الشاشة، الصوت، النص المرئي، النص المسموع، الصور واألشكال الثابتة والمتحركة، اإلبحار والتفاعمية، الملاحظات.

**-5 تحديد الوسائط المتعددة:** ىذه المرحمة تم تحديد الوسائط المتعددة التي سيتم استخدامها في تكنولوجيا الواقع المعزّز، حيث سيتم إنتاج النصوص المكتوبة، وصور ثابتة، ولقطات فيديو لكي يتم ربطها مع بالمحتوى التدريبي.

**مرحمة اإلنتاج:** مرت مرحمة اإلنتاج بالخطوات التالية:

## **-1 تحديد برامج الوسائط المتعددة:**

اعتمدت الباحثة عمى عدد من البرامج إلنتاج الوسائط المتعددة المستخدمة، وىي:

- 0 Adobe Photoshop Cs5 شوب الفوتو برنامج
	- برنامج معالج النصوص 2013 Word MS0
- برنامج (9 Singate) لتسجيل لقطات الفيديو .

**-0 إنتاج الوسائط المتعددة:** قامت الباحثة بتصميم الوسائط المتعددة البلزمة لتكنولوجيا الواقع المعزز، وتكونت من اآلتي:

41

- ً **النصوص:** استخدام برنامج Word Microsoft ا في ذلك لكتابة النصوص، م ارعي التوافق بين حجم النص Font وحجم الشاشة ككل، والمساحة المخصصة لعرض النص على الشاشة.
- ا ً **الصور الثابتة:** استخدم برنامج Photoshop Adobe إلنتاج الصور، وفق للحاجة وإضافة التعليقات النصية والتوضيحية، ثم حفظ الصور بالامتداد (jpg) والذي يصلح للنشر على الإنترنت من حيث الحجم والوضوح.
- **لقطات الفيديو:** قامت الباحثة باستخدام برنامج )9 singate )لتسجيل لقطات الفيديو ، بجودة عالية.

**-3 تحديد نظام تأليف الواقع المعزز:** تم تحديد تطبيق أورازما aurasma كنظام لتأليف تكنولوجيا الواقع المعزز، والذي يمتاز بأنه يمكن قراءة أي جسم حقيقى (صفحة كتاب، مجسم .... )؛ دمج المعلومات الافتراضية مع العالم الواقعي؛ إضافة مجموعة من المعلومات المفيدة الى الإدراك البصري، التطبيق مجاني.

**مرحمة التنفيذ:** مرت مرحمة التنفيذ بالخطوات التالية:

**-1 ربط الوسائط المتعددة بصفحات البرنامج التدريبي:** تم تصوير المحتوى التدريبي عبر هاتف جوال من نوع (l phone) وإدخالها إلى تطبيق Aurasma ثم تحديد العبلمات )الفقرات( )Marker (المراد إظيار الوسائط المتعددة التي تم إنتاجيا عندما تركز كاميرا الياتف الجوال عمييا، ثم وضع ممفات الوسائط المتعددة في العبلمات (الفقرات) وتحديد وقت عرضها وطريقة عرضها.

**-0 إعداد دليل استخدام الواقع المعزز:** تم بناء دليل استخدام تكنولوجيا الواقع المعزز بحيث يساعد المعممين عمى استخدام تكنولوجيا الواقع المعزز، ويشتمل عمى صور وأشكال إيضاحيو توضح لممعممين كيفية استخدام تكنولوجيا الواقع المعزز لتحقيق الأهداف التعليمية المستهدفة .

**مرحمة التقو يم:** تمثمت مرحمة التقويم البرنامج التدريبي القائم عمى الوقع المعزز، عمى التالي:

**-1 عرض البرنـامج التـدريبي القـائم عمـى الوقـع المعـزز عمـى المحكمـين:** تـم عـرض البرنامج التدريبي القائم عمى الوقع المعزز عمى مجموعـة مـن المحكمـين المتخصصـين في مجال تكنولوجيا التعميم، وذلك باستخدام استمارة تقويم البرنامج التدريبي القائم عمى الوقـع المعـزز المسـتخدمة، وذلـك مـن أجـل الحكـم عمـى البرنـامج التـدريبي القـائم عمـى الوقـع المعـزز، وفـى ضـوء آراء الخبـراء والمحكمـين تـم تعـديل بعـض خمفيـات البرنـامج التدريبي القائم علـى الوقـع المعـزز ، وذلك حتـى تكـون تلك الخلفيـات مناسـبة لعـرض الصور، وأيضاً تقميل مساحة لقطات الفيديو لتعمل بسـرعة، مـع التأكيـد عمـى المحافظـة على جودة لقطات الفيديو .

4( **تجريب البرنامج التدريبي القائم عمى الوقع المعزز عمى عينة استطالعية**: تم تجريب البرنامج التدريبي القائم على الوقع المعزز على عينة استطلاعية تكونت من )2.( المعممين- خارج عينة البحث األساسية- وذلك لمتأكد من سبلمة البرنامج التدريبي القائم على الوقع المعزز وعمل التعديلات اللازمة لكي يكون صالحاً للتقويم التجميعي/النهائي، وقد استغرق التقويم البنائي (10) أيام، ويرجع الهدف من مرحلة التجريب عمى عينة البحث الى:

 معرفة الصعوبات التي قد تواجو الباحثة أثناء تطبيق البرنامج التدريبي القائم عمى الوقع المعزز لمعالجتها.

- اكتساب الباحثة خبرة تطبيق التجربة والتدريب عمييا بما يضمن إجراء التقويم النهائي للدراسة بكفاءة ومهارة، ومواجهة متطلبات تطبيق البرنامج التدريبي القائم على الوقع المعزز .
- الكشف عن الصعوبات التي قد تواجو معممي المرحمة اإلعدادية أثناء تطبيق البرنامج التدريبي القائم على الوقع المعزز عليهم وكيفية تلافيها.

**خامساً** اشتمل البحث الحالي عمى األدوات اآلتية: **إعداد أدوات البحث:**

**-1 إعداد االختبار التحصيمي:** تم إتباع اإلجراءات اآلتية في إعداد االختبار التحصيلي:

**أ( تحديد اليدف من االختبار:** ييدف ىذا االختبار إلى قياس تحصيل عينة من معممي المرحلة الإعدادية، في الجانب المعرفي لمهارات إنتاج الصور الرقمية.

**ب) صياغة مفردات الاختبار** : تم صياغة مفردات الاختبار في نمط أسئلة الصواب والخطأ وعددها (27) مفردة والاختيار من متعدد وعددها (23) مفردة، وقد تم توزيع الإجابات الصحيحة منها بشكل عشوائي بين الاختيارات الأخرى، وتقارب طولها.

**جـ( تعميمات استخدام االختبار:** تعد تعميمات االختبار أحد العوامل اليامة لتطبيقو، حيث يترتب عليها وضوح الهدف منه وكيفية أدائه، وبالتالي الإجابة الصحيحة؛ ولذلك روعي عند كتابة تعليمات الاختبار أن تكون بلغة واضحة صحيحة تحدد للطلاب كيفية

تسجيل الإجابة الصحيحة، وتضمنت تعليمات الاختبار وصفا مختصرا للاختبار ونركيب مفرداته، وطريقة الإجابة عليه.

**د( إعداد جدول المواصفات:** تم إعداد جدول المواصفات حتى يمكن الربط بين األىداف التعميمية لمصف المعكوس عبر الويب والتي تم صياغتيا، وتحديد عدد المفردات اللازمة للموضوعات في المستويات المعرفية (تذكر، فهم، تطبيق)؛ وتم اختيار هذه المستويات المعرفية وفقاً لما أجمعت عليه آراء المحكمين.

**ه( التحقق من صدق االختبار:** تم التحقق من مدى تمثيل االختبار لؤلىداف المحددة لو، وذلك عن طريق ما يسمى بصدق المحتوى "Validity Content"، وذلك بعرض الاختبار في صورته الأولية على عدد من المحكمين المتخصصين في مجالات تكنولوجيا التعميم، وبمراعاة التعديبلت التي أوصى بيا المحكمون تم التوصل إلى الصوره الأولية للاختبار المعرفي، والذي اشتمل على (50 مفردة)، وبذلك أصبح الاختبار صادقا وصالحا للتطبيق على مجموعة التجربة الاستطلاعية لحساب معامل ثباته، وكذلك حساب معاملات السهولة والصعوبة ومعاملات التمييز لمفرداته.

**و( طريقة تصحيح االختبار:** يحصل معمم المرحمة اإلعدادية عمى درجة واحدة عمى كل مفردة يجيب عنيا إجابة صحيحة، وصفر عمى كل مفردة يتركيا أو يجيب عنيا إجابة خاطئة، وبذلك تكون الدرجة الكمية لبلختبار تساوى عدد مفردات االختبار، وبلغت الدرجة النهائية للاختبار التحصيلي (50) درجة. ن) ا**لتجربة الاستطلاعية للاختبا**ر: تم اختيار عينة التجربة الاستطلاعية من معل*مي* المرحلة الإعدادية، وقد بلغ عددهم (10) من معلمي المرحلة الإعدادية، وذلك بهدف اآلتي:

- -2 **حساب معامالت السيولة لمفردات االختبار:** تم حساب معامل السيولة لكل مفردة من مفردات الاختبار، وتراوحت معاملات السهولة ما بين (0.30-.02.( وىي معامبلت سيولة مقبولة، كما تراوحت معامبلت الصعوبة ما بين ((0.30 - $(0.70 - 0.30)$  وهي معاملات صعوبة مقبولة.
- -4 **حساب معامالت التمييز لمفردات االختبار:** يعبر معامل التمييز عن قدرة كل مفردة من مفردات الاختبار على التمييز بين الأداء المرتفع والأداء المنخفض ألفراد العينة في االختبار، ويعتبر معامل تمييز المفردة دليبلً عمى صدقيا، وتراوحت معامبلت التمييز لكل مفردة من مفردات االختبار المعرفي ما بين وهي معاملات تمييز مقبولة.  $(0.25\text{--}0.21)$
- -4 **حساب ثبات االختبار:** تم حساب ثبات االختبار باستخدام معادلة الفا كرونباخ، وبمغ معامل الثبات (.042) وىى قيمة مرتفعة، ومن ثم يمكن الوثوق إلى النتائج التي يتم الحصول عليها عند تطبيق الاختبار على عينة البحث الأساسية.
- **ح( الصوره النيائية لالختبار التحصيمي:** وبعد ىذه اإلجراءات أصبح االختبار التحصيلي في صورته النهائية صالحاً للتطبيق.

**-0 إعداد بطاقة مالحظة األداء المياري الخاص بميارات إنتاج الصور الرقمية:** أتبعت الباحثة الإجراءات الآتية في إعداد بطاقة ملاحظة الأداء المهاري لمعلمي المرحمة اإلعدادية:

**أ( تحديد اليدف من بطاقة مالحظة األداء المياري:** استيدفت بطاقة مبلحظة األداء المياري تحديد مستوي أداء ميارات إنتاج الصور الرقمية لدى معممي المرحمة الاعدادية.

**ب) تحديد الأداءات التي تتضمنها بطاقة ملاحظة الأداء المهاري:** تمّ تحديد الأداءات من خبلل االعتماد عمى الصوره النيائية لقائمة ميارات إنتاج الصور الرقمية، وذلك فقد اشتملت بطاقة ملاحظة الأداء المهاري على (4) مهارة رئيسه وبلغ إجمالي الأداءات به (36) مرتبطة بمهارات إنتاج الصور الرقمية، وقد روعي أن ترتب المهارات ترتيباً منطقياً.

**جـ) وضع نظام تقدير درجات بطاقة ملاحظة الأداء المهاري:** تمّ استخدام التقدير الكمي بطاقة ملاحظة الأداء المهاري، حيث اشتمل على أربع خيارات للأداء (أدى الميارة من أول مرة– أدي الميارة بعد محاولة- أدي الميارة بمساعدة-لم يؤد الميارة(، وتمٌ توزيع درجات التقييم لمستويات الأداء وفق التقدير الآتي: المستوى (أدى المهارة من أول مرة) (3) درجات/ المستوى (أدي المهارة بعد محاولة) (2) درجتان/ المستوى

)أدي الميارة بمساعدة( )2( درجة/ المستوي )لم يؤدي الميارة( )صفر( درجة، وبذلك تصبح الدرجة الكلية بطاقة ملاحظة الأداء المهاري (108) درجة.

**د) تعليمات بطاقة ملاحظة الأداء المهاري:** تمّ مراعاة توفير تعليمات بطاقة ملاحظة األداء المياري، بحيث تكون واضحة ومحددة في الصفحة األولي لبطاقة مبلحظة الأداء المهاري، وقد اشتملت التعليمات على التعرف على خيارات الأداء ومستويات األداء والتقدير الكمي لكل مستوي، مع وصف جميع احتماالت أداء الميارة، وكيفية التصرف عند حدوث أي من هذه الاحتمالات.

**ه( ضبط بطاقة مالحظة األداء المياري:** يقصد بعممية ضبط بطاقة مبلحظة األداء المهاري التحقق من صدق بطاقة ملاحظة الأداء المهاري وثباتها؛ وقد تمّ التحقق من ذلك وفق الإجراءات التالية:

ّ **-1 التحقق من صدق بطاقة مالحظة األداء المياري:** تقدير تم صدق البطاقة عن طريق الصدق الظاهري: ويقصد به المظهر العام للبطاقة من حيث نوع المفردات، وكيفية صنياغتها، ووضوحها، وتعليمات البطاقة، ومدى دقتها، حيث تمّ عرض بطاقة ملاحظة الأداء المهاري على مجموعة من المحكمين والخبراء المتخصصين في مجالات (المناهج وطرق الندريس، وتكنولوجيا التعليم)، بهدف التأكد من دقة التعليمات، وسلامة الصياغة الإجرائية لمفردات بطاقة ملاحظة الأداء المهاري ووضوحها، وإمكانية ملاحظة المهارات التي نتضمنها، وإبداء أي تعديلات برونها، وبلغ

متوسط اتفاق الملاحظين على أداء معلمي المرحلة الإعدادية الخمس يساوي (94%)، وىو يعد معامل ثبات مرتفعا،ً وأن بطاقة مبلحظة األداء المياري تعد صالحة للاستخدام والتطبيق على عينة البحث كأداة للقياس.

**سادسا-ً خطوات تطبيق إجراءات البحث:**

مرت مرحمة تطبيق اجراءات البحث بالخطوات اآلتية:

# **-1 اختيار عينة البحث:**

- قامت الباحثة باختيار عينة البحث من معلمي المرحلة الإعدادية بهضبة الأهرام، وتـم اختيــارهم عشــوائياً وتكونـت عينــة البحـث مـن (48) معلـم تـم تقسـيمهم إلــي مجموعتين:
- **المجموعـة التجريبيـة:** وعـددىم )48( معمـم يتـدربوا باسـتخدام البرنـامج التـدريبي القائم على الواقع المعزَّز .
	- **المجموعة الضابطة:** وعددىم )48( معمم يتدربوا بالطريقة التقميدية0
		- **-0 االستعداد لتجربة البحث:**

قامت الباحثة بعدد من اإلجراءات بيدف االستعداد إلجراء تجربة البحـث وكانـت كالتالي:

■ تثبيت تطبيق Aurasma على الأجهزة الذكية الخاصة بمعلمي المرحلة الإعدادية (المجموعة التجريبية).

- تدريب المعممين عمى استخدام تطبيق Aurasma المرتبط بتكنولوجيا الواقع المعزءٌ: .
	- **-3 التطبيق القبمي:**
- تم تطبيق أداتي البحث (الاختبار التحصيلي وبطاقة ملاحظة الأداء المهاري) قبلياً على معلمي المجموعة التجريبية، والمجموعة الضابطة.
- تم تصحيح أداتي البحث (الاختبار التحصيلي وبطاقة ملاحظة الأداء المهاري) في كشوف خاصة، تمهيداً لمعالجتها إحصائياً.
- تم التأكد من تجانس المجموعتين التجريبية والضابطة بالنسبة ألداتي البحث (الاختبار التحصيلي وبطاقة ملاحظة الأداء المهاري)، وذلك على النحو الآتي:

# **)أ( تجانس مجموعتي البحث بالنسبة لالختبار التحصيمي:**

**و**للتأكد من تجانس مجموعتي البحث في التطبيق القبلي للاختبار التحصيلي المرتبط بميارات إنتاج الصور الرقمية لدى معممي المرحمة اإلعدادية، استخدمت الباحثة اختبار (ت) للعينات المستقلة Independent Samples t–test، لتحديد داللة الفرق بين متوسطي درجات المجموعة التجريبية والمجموعة الضابطة في التطبيق القبلي للاختبار التحصيلي المرتبط بمهارات إنتاج الصور الرقمية لدى معلمي المرحلة اإلعدادية، وقد تم التوصل إلى النتائج الموضحة بجدول )4(:

**جدول )0( داللة الفرق بين متوسطي درجات المجموعة التجريبية والمجموعة الضابطة في التطبيق القبمي لالختبار التحصيمي المرتبط بميارات إنتاج الصور الرقمية**

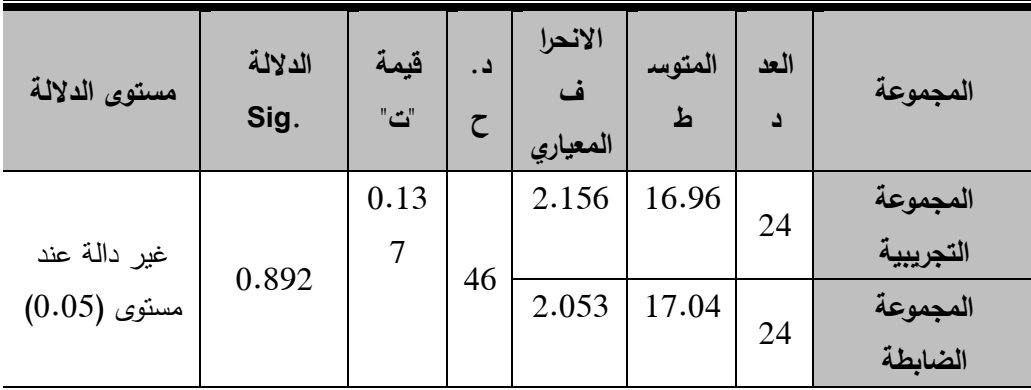

ومن الجدول السابق يتضح أن قيمة (ت) غير دالة مما يدل على أنه لا توجد

فروق ذات داللة إحصائية بين متوسط درجات معممي المجموعة التجريبية ومتوسط درجات معلمي المجموعة الضابطة في التطبيق القبلي للاختبار التحصيلي المرتبط بميارات إنتاج الصور الرقمية لدى معممي المرحمة اإلعدادية، أي أن المجموعتين متجانستين وذلك يعني أن أي فروق تحدث يمكن إرجاعيا إلى استخدام مادة المعالجة التجريبية.

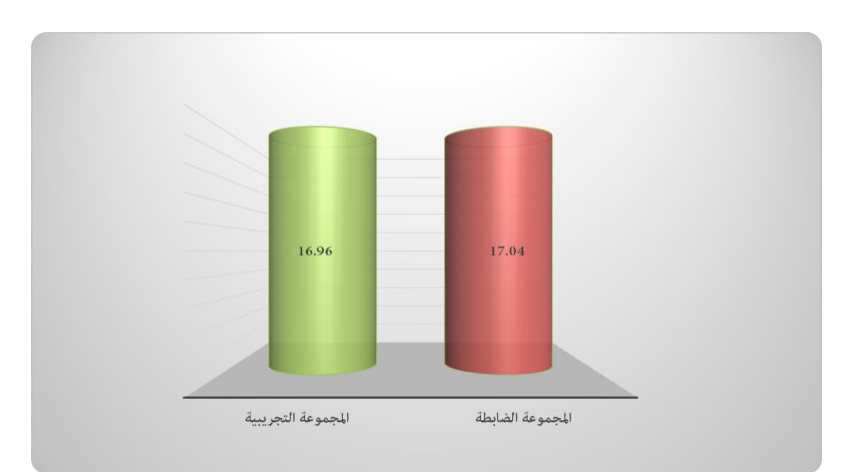

شكل (2) متوسطي درجات المجموعة التجريبية والمجموعة الضابطة في التطبيق القبل*ي* للاختبار التحصيل*ي* **المرتبط بميارات إنتاج الصور الرقمية**

**)ب( تجانس مجموعتي البحث بالنسبة لبطاقة المالحظة:**

**و**لمتأكد من تجانس مجموعتي البحث فى التطبيق القبمي لبطاقة المبلحظة المرتبطة بمهارات إنتاج الصور الرقمية لدى معلمي المرحلة الإعدادية، استخدمت الباحثة اختبار (ت) للعينات المستقلة Independent Samples t–test، لتحديد داللة الفروق بين متوسطات درجات المجموعة التجريبية والمجموعة الضابطة في التطبيق القبلي لبطاقة الملاحظة المرتبطة بمهارات إنتاج الصور الرقمية لدى معلمي المرحلة الإعدادية، وقد تم التوصل إلى النتائج الموضحة بجدول (3):

**جدول )3( داللة الفرق بين متوسطي درجات المجموعة التجريبية والمجموعة الضابطة في التطبيق القبمي لبطاقة المالحظة المرتبطة بميارات إنتاج الصور الرقمية** 

| مستوى الدلالة                | الدلالة<br>Sig. | قيمة<br>$"\triangle"$ | د.ح | الانحراف<br>المعياري | المتوسط | العدد | المجموعة              |
|------------------------------|-----------------|-----------------------|-----|----------------------|---------|-------|-----------------------|
| غير دالة عند<br>مستوى (0.05) | 0.882           | 0.14<br>9             | 46  | 1.100                | 23.92   | 24    | المجموعة<br>التجريبية |
|                              |                 |                       |     | 2.502                | 24.00   | 24    | المجموعة<br>الضابطة   |

ومن الجدول السابق يتضح أن قيمة (ت) غير دالة مما يدل على أنه لا توجد

فروق ذات داللة إحصائية بين متوسط درجات معممي المجموعة التجريبية ومعممي المجموعة الضابطة في التطبيق القبلي لبطاقة الملاحظة المرتبطة بمهارات إنتاج الصور الرقمية لدى معممي المرحمة اإلعدادية، أي أن المجموعتين متجانستين وذلك يعني أن أي فروق تحدث يمكن إرجاعها إلى استخدام مادة المعالجة التجريبية.

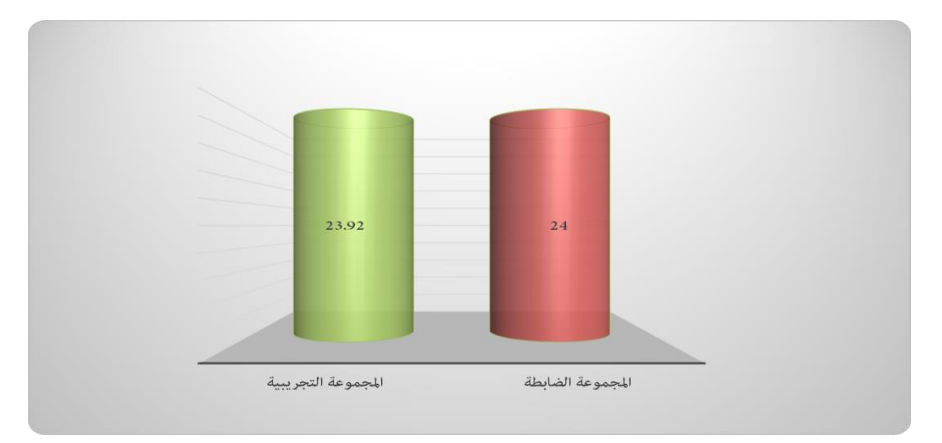

شكل (3) متوسطى درجات المجموعة التجريبية والمجموعة الضابطة فى التطبيق القبل*ي* لبطاقة الملاحظة **المرتبطة بميارات إنتاج الصور الرقمية**

# **-4التنفيذ الفعمي لتجربة البحث:**

- تم اإلجتماع مع معممي المجموعة التجريبية، وتوضيح كيفية استخدام تكنولوجيا َّ الواقع المعزز، وتدريبيم عمى استخدام تكنولوجيا الوقع المعزز، والتأكيد عمى المعلمين ضرورة تنفيذ المهام والأنشطة التعليمية المتضمنة في تكنولوجيا الواقع المعز ًز .
- بدأ المعلمين بدراسة المحتوى التدريبي القائم على الواقع المعزَّز، كل معلم وفقاً لسرعته وقدرته على التدريب.
	- أما المجموعة الضابطة، فقد تم الندريب باستخدام الطريقة التقليدية التي تتضمن:
		- عرض أهداف الندريب على المعلمين.
		- عرض المحتوى التدريبي من خبلل ورش العمل المتنوعة0
			- استخدام العروض التقديمية لتعزيز عملية التدريب.

■ الإجابة عن أسئلة المتدربين أثناء التدريب.

## **-5 التطبيق البعدي:**

بعد االنتياء من تطبيق تجربة البحث تم تطبيق أدوات الدراسة البعدية وفقا للإجراءات التالية: تم تطبيق الاختبار التحصيلي وبطاقة ملاحظة الأداء المهاري بعدياً للمجموعتين التجريبية والضابطة، وتم تصحيح الاختبار التحصيلي وبطاقة الملاحظة في كشوف خاصة، وذلك تمهيداً لتحليل البيانات إحصائيا للإجابة عن أسئلة البحث، وصياغة النتائج والتوصيات.

**سابعا-ًاألساليب اإلحصائية:**

تمت المعالجة اإلحصائية لمبيانات التي حصمت عمييا الباحثة باستخدام حزمة البرامج اإلحصائية لمعموم اإلجتماعية )21 v Spss )الختبار صحة فروض البحث، وقد تم استخدام الأساليب الإحصائية الآتية:

- تم الإستعانه باختبار (ت) للعينات المستقلة (−lndependent Samples t) test وهــو الأســلوب الإحصـــائي المناسـب للبحـث لحســاب دلالـــة الفـرق بــين المجموعتين التجريبيـة والضـابطة فـي التطبيق البعدي للاختبـار التحصـيلـي وبطاقـة ملاحظة الأداء المهاري.
- استخدام معادلة إيتا لحسـاب أثـر برنـامج تـدريبي قـائم عمـى الواقـع المعـزز فـي تنميـة مهارات إنتاج الصور الرقمية لدى معلمي المرحلة الإعدادية.

# **نتائج البحث ومناقشتيا وتفسيرىا**

**أوال-ً اختبار فروض البحث:**

**.1اختبار الفرض األول:**

الختبار الفرض األول لمبحث والذي ينص عمى أنو **" يوجد فرق دال إحصائياً عند مستوى داللة )2.25 ≤ α )بين متوسط درجات المجموعة التجريبية التي تستخدم )البرنامج التدريبي القائم عمى الواقع المعزز(، ومتوسط درجات المجموعة الضابطة التي تستخدم )التدريب التقميدي( في التطبيق البعدي لالختبار التحصيمي المرتبط بميارات إنتاج الصور الرقمية لصالح المجموعة التجريبية".** 

ولاختبار هذا الفرض استخدمت الباحثة اختبار (ت) للعينات المستقلة test-t Samples Independent، لتحديد داللة الفرق بين متوسطي درجات المجموعة التجريبية والمجموعة الضابطة في التطبيق البعدي لبلختبار التحصيمي المرتبط بميارات إنتاج الصور الرقمية، وقد تم التوصل إلى النتائج الموضحة بجدول  $:(4)$ 

**جدول )4( داللة الفرق بين متوسطي درجات المجموعة التجريبية والمجموعة الضابطة في التطبيق البعدي لالختبار التحصيمي المرتبط بميارات إنتاج الصور الرقمية**

| مستوى الدلالة            | الدلالة<br>Sig. | قبمة "ت" |    | الانحراف<br>المعياري | المتوسط | العدد | المجموعة  |
|--------------------------|-----------------|----------|----|----------------------|---------|-------|-----------|
| دالة عند مستوى<br>(0.05) | $0.000\,$       |          | 46 | 1.474                | 48.50   | 24    | المجموعة  |
|                          |                 |          |    |                      |         |       | التجريبية |

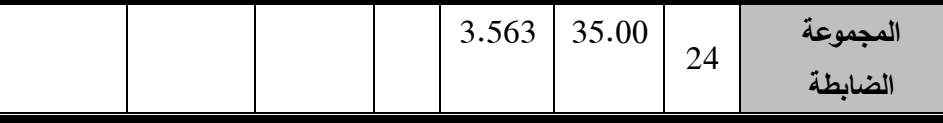

باستقراء النتائج في جدول (4) يتضح ارتفاع مستوى الجانب المعرفي لمعلمي المجموعـة التجريبيـة الـذين اسـتخدموا البرنـامج التـدريبي القـائم علـى الواقـع المعـزز فـي التطبيق البعدي للاختبار التحصـيلي المرتبط بمهارات إنتاج الصـور الرقميـة، بالمقارنـة بمعلمــي المجموعــة الضــابطة الــذين اسـتخدموا التـدريب التقليـدي، حيـث بلــغ متوسـط درجــات معلمــي المجموعـــة التجريبيــة (48.50)، بينمــا بلـــغ متوســط درجــات معلمــي المجموعة الضـابطة (35.00)، وبلغت قيمـة "ت" المحسوبة (17.151)، وبلغت قيمـة الدلالـة (0.000)، وهـي قيمـة دالـة إحصـائياً عند مسـتوى (0.05)، وبـذلك يـتم توجيـه الدلالــة الإحصــائية لصــالح المجموعــة الأعلــى فــى المتوسـط، وهـم معلمــى المجموعــة التجريبية الذين استخدموا البرنامج التدريبي القائم على الواقع المعزز .

ومن النتائج السابقة يتم قبول الفرض األول الذي ينص عمى أنو " **يوجد فرق دال إحصائياً عند مستوى داللة )2.25 ≤ α )بين متوسط درجات المجموعة التجريبية التي تستخدم )البرنامج التدريبي القائم عمى الواقع المعزز(، ومتوسط درجات المجموعة الضابطة التي تستخدم )التدريب التقميدي( في التطبيق البعدي لالختبار التحصيمي المرتبط بميارات إنتاج الصور الرقمية لصالح المجموعة التجريبية**"0

ويوضــح الشــكل التــالي متوســطي درجــات المجموعــة التجريبيــة والمجموعـــة

الضــابطة فـي التطبيـق البعـدي للاختبــار التحصـيلي المـرتبط بمهـارات إنتــاج الصــور الرقمية:

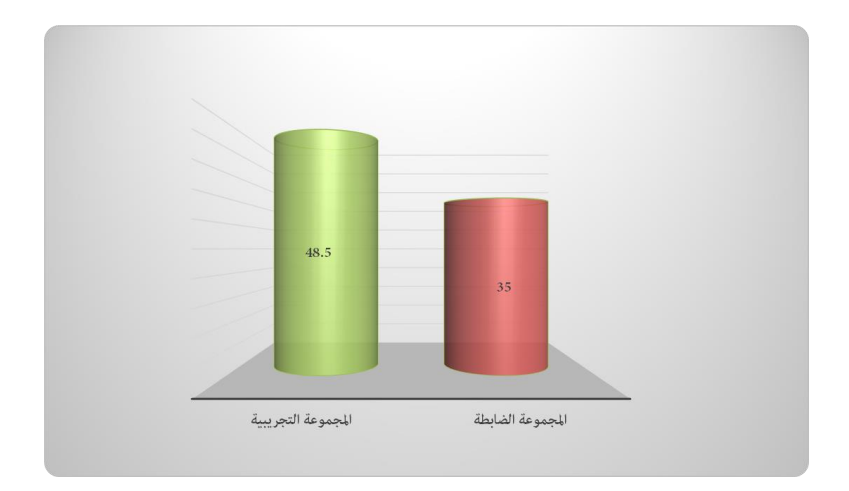

**شكل )4( متوسطي درجات المجموعة التجريبية والمجموعة الضابطة في التطبيق البعدي لالختبار التحصيمي المرتبط بميارات إنتاج الصور الرقمية**

وللتحقق من أثر برنامج تدريبي قائم على الواقع المعزز في تنمية الجانب المعرفي لميارات إنتاج الصور الرقمية لدى معممي المرحمة اإلعدادية، قامت الباحثة باستخدام معادلة (إيتا لحساب حجم الأثر)، حيث إن دلالة حجم الأثر المرتبطة بقيمة مربع إيتا ليا ثبلثة مستويات:

> 0.06 - 2 يكون حجم الأثر صغيراً إذا كان 10.01 °F (1.06  $^2$  7 م 0.14 > $^2$  η>  $0.06$  فان  $\sim 0.06$  (14  $^2$ ًر إذا كان .028 > - يكون حجم األثر كبي ا 2 0

وعليه فإن حجم الأثر بالنسبة إلى للفرض السابق بلغ (0.847) وهذا يعني أن حجم الأثر كبير للبرنامج تدريبي قائم على الواقع المعزز في تنمية الجانب المعرفي لمهارات إنتاج الصور الرقمية لدى معلمي المرحلة الإعدادية.

و ترى الباحثة أن النتيجة السابقة تعزي إلى قدرة البرنامج التدريبي القائم عمى الواقع المعزز عمى نقل الرسالة التدريبية من خبلل وسائط رقمية متنوعة لنقل األفكار والمعمومات، حيث تعمل ىذه الوسائط كمثيرات متعددة تصل بين ذاكرة المتدرب (معلمي المرحلة الإعدادية) والمادة المعروضة أمامها، وجعل المتدرب يركز انتباهه على مادة التعلم بما يؤدى إلى تعلم أفضل واكتساب الجانب المعرفي لمهارات إنتاج الصور الرقمية لمعممي المرحمة اإلعدادية، و أعطي البرنامج التدريبي القائم عمى الواقع المعزز الفرصة في أن يتدرب كل معلم وفقاً لقدراته بالإضافة إلى مساحة الحرية المتروكة له فى التنقل عبر محتويات البرنامج التدريبي القائم على الواقع المعزز لعرض مهارة جديدة أو إعادة عرض المهارة أو أكثر من مرة وفقاً لرغبات المعلم مما ساعد عمى تنمية الجانب المعرفي لميارات إنتاج الصور الرقمية لمعممي المرحمة الإعدادية.

ونتفق هذه النتيجة مع ما توصلت إليه دراسة رامي مشتهي (2015)، ودراسة محمد العطار (2015) ودراسة اسلام عوض الله (2016)، ودراسة بريز لوبيز وكنتيرو (2013 ,Contero & Lopez-Perez (إلى فاعمية تطبيقات الواقع المعزز في تنمية المعارف والمهارات الأدائية.

**.0اختبار صحة الفرض الثاني:**

الختبار الفرض الثاني لمبحث والذي ينص عمى أنو **" يوجد فرق دال إحصائياً عند مستوى داللة )2.25 ≤ α )بين متوسط درجات المجموعة التجريبية التي تستخدم )البرنامج التدريبي القائم عمى الواقع المعزز(، ومتوسط درجات المجموعة الضابطة التي تستخدم )التدريب التقميدي( في التطبيق البعدي لبطاقة مالحظة األداء المياري المرتبطة بميارات إنتاج الصور الرقمية لصالح المجموعة التجريبية".** 

ولاختبار هذا الفرض استخدمت الباحثة اختبار (ت) للعينات المستقلة Independent Samples t-test، لتحديد دلالة الفرق بين متوسطي درجات المجموعة التجريبية والمجموعة الضابطة في التطبيق البعدي لبطاقة ملاحظة الأداء المياري المرتبطة بميارات إنتاج الصور الرقمية، وقد تم التوصل إلى النتائج الموضحة بجدول (5):

**جدول )5( داللة الفرق بين متوسطي درجات المجموعة التجريبية والمجموعة الضابطة في التطبيق البعدي لبطاقة مالحظة األداء المياري المرتبطة بميارات إنتاج الصور الرقمية**

| مستوى الدلالة            | الدلالة<br>Sig. | قيمة "ت"   | د.ح | الانحراف<br>المعياري | المتوسط | العدد | المجموعة              |
|--------------------------|-----------------|------------|-----|----------------------|---------|-------|-----------------------|
| دالة عند مستوى<br>(0.05) | 0.000           | 19.57<br>0 | 46  | 3.828                | 103.04  | 24    | المجموعة<br>التجريبية |
|                          |                 |            |     | 7.403                | 69.75   | 24    | المجموعة<br>الضابطة   |

باستقراء النتائج فـي جدول (5) يتضـح ارتفـاع مسـتوى الأداء المـهـاري لمعلمـي المجموعـة التجريبيــة الـذين اسـتخدموا البرنــامج التـدريبي القـائم علـى الواقـع المعـزز فـي التطبيــق البعـدي لبطاقــة ملاحظــة الأداء المهــاري المرتبطــة بمهــارات إنتــاج الصـــور الرقمية، بالمقارنة بمعلمي المجموعة الضـابطة الذين استخدموا التدريب التقليدي، حيث بلغ متوسط درجات معلمي المجموعة التجريبية (103.04)، بينمـا بلـغ متوسط درجات معلمــي المجموعــة الضــابطة (09.75)، وبلغـت قيمــة "ت" المحســوبة (19.570)، وبلغت قيمـة الدلالـة (0.000)، وهي قيمـة دالـة إحصـائياً عند مستوى (0.05)، وبذلك يـتم توجيـه الدلالــة الإحصــائية لصــالح المجموعــة الأعلــى فــي المتوسـط، وهـم معلمــي المجموعة التجريبية الذين استخدموا البرنامج التدريبي القائم على الواقع المعزز .

ومن النتائج السابقة يتم قبول الفرض الثاني الذي ينص عمى أنو " **يوجد فرق دال إحصائياً عند مستوى داللة )2.25 ≤ α )بين متوسط درجات المجموعة التجريبية التي تستخدم )البرنامج التدريبي القائم عمى الواقع المعزز(، ومتوسط درجات المجموعة الضابطة التي تستخدم )التدريب التقميدي( في التطبيق البعدي لبطاقة مالحظة األداء المياري المرتبطة بميارات إنتاج الصور الرقمية لصالح المجموعة التجريبية**"0

ويوضــح الشــكل التــالي متوســطي درجــات المجموعــة التجريبيــة والمجموعـــة

الضـابطـة فـي التطبيق البعدي لبطاقـة ملاحظـة الأداء المهاري المرتبطـة بمهارات إنتـاج الصور الرقمية:

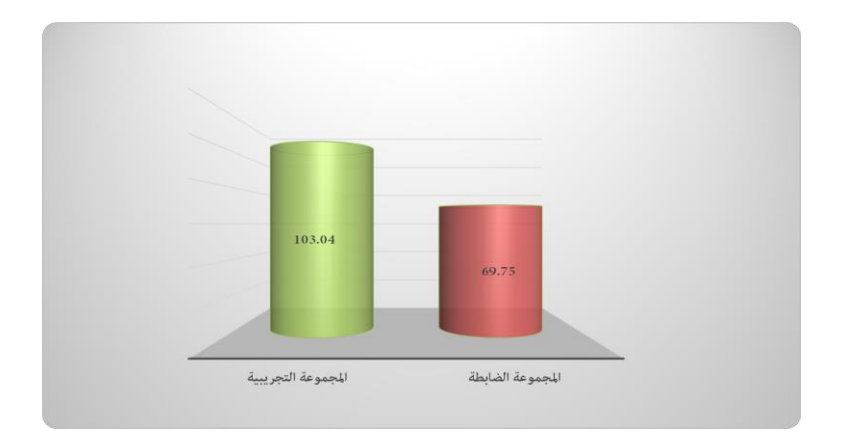

**شكل )5( متوسطي درجات المجموعة التجريبية والمجموعة الضابطة في التطبيق البعدي لبطاقة مالحظة األداء المياري المرتبطة بميارات إنتاج الصور الرقمية**

وللتحقق من أثر برنامج تدريبي قائم على الواقع المعزز في تنمية الجانب األدائي لميارات إنتاج الصور الرقمية لدى معممي المرحمة اإلعدادية، قامت الباحثة باستخدام معادلة (إيتا لحساب حجم الأثر)، حيث إن دلالة حجم الأثر المرتبطة بقيمة مربع إيتا لها ثلاثة مستويات:

ًر إذا كان .0.2 > - يكون حجم األثر صغي ا <sup>2</sup>.0.2 < - يكون حجم األثر متوسطاً إذا كان .0.2 > <sup>2</sup>.028 < ًر إذا كان .028 > - يكون حجم األثر كبي ا 2 0

وعليه فإن حجم الأثر بالنسبة إلى للفرض السابق بلغ (0.886) وهذا يعني أن حجم الأثر كبير للبرنامج تدريبي قائم على الواقع المعزز في تنمية الجانب الأدائي لمهارات إنتاج الصور الرقمية لدى معلمي المرحلة الإعدادية.

احتواء البرنامج التدريبي القائم عمى الواقع المعزز عمى عديد من الوسائط التعليمية التي تساعد على التعرف على الأجزاء والأبعاد والخصائص وتصور المعلومة والتحقق منها والتي ساعدت المعلمين على التعامل مع الحقائق والمفاهيم والمهارات الأدائية بطريقة جيدة، كما ساعد البرنامج التدريبي القائم على الواقع المعزز على أن يكون المعمم دور إيجابي في الحصول عمى المعرفة وتنمية قدراتيم عمى اكتساب المعمومات والميارات المرتبطة بإنتاج الصور الرقمية، كما أتاح البرنامج التدريبي القائم عمى الواقع المعزز فرصة التعمق وفيم الموضوعات التدريبية بطريقة أعمق، مما ساعد المعممين عمى تحسين مستوياتيم المعرفية والميارية وتنمية قدراتيم عمى إنتاج الصور الرقمية.

ونتفق هذه النتيجة مع ما توصلت إلية دراسة رامي مشتهي (2015)، ودراسة محمد العطار (2015) ودراسة اسلام عوض الله (2016)، ودراسة بريز لوبيز وكنتيرو (2013 ,Contero & Lopez-Perez (إلى فاعمية تطبيقات الواقع المعزز في تتمية المعارف والمهارات الأدائية.

**ثالثا-ً توصيات البحث:**

في ضوء نتائج البحث ومناقشتيا وتفسيرىا توصي الباحثة بما يمي:

- ضرورة اإلستفادة من المستحدثات التكنولوجيو بشكل عام واإلستفادة من البرنامج التدريبي القائم عمى الواقع المعزز بشكل خاص في تقديم حمول عممية متطورة لمشكلات التدريب والتعليم بما يواكب التطور التكنولوجي الحديث.
- توجيو القائمين عمى إعداد البرامج التدريبية بوزارة التربية والتعميم باستخدام مستحدث الواقع المعزز كأحد أساليب وطرق التدريب، و ذلك لقدرة المستحدث عمى مراعاة الفروق الفردية لدى المتدربين وفاعليته في نتمية المهارات الأدائية المختلفة.
- نظراً لأهمية مستحدث الواقع المعزز والتوسع في انتشاره توصىي الباحثة بضرورة االىتمام بتنمية كفايات توظيفيا في إعداد المعممين قبل الخدمة وذلك لمواكبة سوق العمل والتطورات التكنولوجيه الحديثة في أساليب التعليم والتعلم.

# **قائمة المراجع**

**أوال-ً المراجع العربية:**

- أحمد إبراهيم محمد موسى (2010). *المعالجة الجرافيكية للصور الرقمية وتنمية* المفاهيم الفوتوغرافية لدى طلاب تكنولوجيا التعليم المستقلين والمعتمدين إدراكيا . رسالة ماجستير . كلية التربية النوعية. جامعة طنطا.
- اسلام جهاد عوض الله (2016). ف*اعلية برنامج قائم على تكنولوجيا الواقع المعزز* (reality augmented (في تنمية ميارات التفكير البصري في مبحث العموم *لدى طلاب الصف التاسع بغزة.* رسالة ماجستير. كلية التربية. الجامعة الإسلامية بغزة.
- أسماء مسعد يسن (2017). أثر اختلاف نمط تقديم سقالات التعليم " الصور الفيديو " فى المواقع اإللكترونية عمى تنمية ميارات تصميم الصور الرقمية لدى طلاب تكنولوجيا التعليم. *مجلة بحوث عربية في مجالات التربية النوعية.* 7- $.134 - 104$
- أكرم عبدالقادر عبدالله فروانة (2012). *فعالية استخدام مواقع الفيديو الإلكترونية في* اكتاسب ميارات تصميم الصور الرقمية لدى طالبات كمية التربية في الجامعة الاسلا*مية بغزة*. رسالة ماجستير . كلية التربية. الجامعة الإسلامية.
- أميرة محمد المعتصم (2007). فع*الية تطوير برنامج كمبيوتر* متع*دد الوسائط في ضوء* نظرية الذكاءات المتعددة لتنمية تحصيل وذكاءات الطالبة المعلمة. رسالة ماجستير . كلية البنات للآداب والعلوم والتربية. جامعة عين شمس .

إيمان زكي موسى محمد (2008). *مواصفات الصوره الرقمية التعليمية وفعاليتها على إتقان طلاب التعلم من بعد مهارات استخدام وحدات إنتاجها* . رسالة دكتوراه. كلية التربية النوعية. جامعة عين شمس.

- بثينة محمد محمود بدر (2011). فعالية برنامج تدريبي عبر الإنترنت في تنمية معارف ومهارات بناء الاختبارات التحصيلية لدى معلَّمات الرياضيات. *العلوم* التربوية –مصر . 2 (19).
- جمال الدين إبراهيم العمرجي (2017). فاعلية استخدام تقنية الواقع المعزز في تدريس التاريخ للصف الأول الثانوي على نتمية التحصيل ومهارات التفكير التاريخي والدافعية للتعلم باستخدام التقنيات لدى الطلاب. *المجلة الدولية التربوية* المتخصصة. 6 (4). 155-135.

جميل إطميزي (٢٠١٠). *التعليم الإلكتروني وأدواته*. أمريكا: مؤسسة فليبيس للنشر . حسن علي حسن (1434هـ). التدريب عبر الشبكات لأخصائي مراكز مصادر التعلم في ضوءٍ مدخ*ل النظ*م، القاهرة: عالم الكتب.

حمدي أحمد عبد العظيم (2010). *فعالية برنامج قائم على شبكة المعلومات الدولية* في تنمية بعض ميارات التصوير الرقمي في ضوء مفيوم الثقافة البصرية لدي *طلاب تكنولوجيا التعليم.* رسالة ماجستير. معهد الدراسات التربوية. جامعة القاهرة.

حمدي أحمد عبدالعزيز (2011). فعالية إستراتيجية مقترحة قائمة على الأنشطة اإللكترونية التفاعمية في تنمية ميارات التدريب اإللكتروني واالتجاه نحو التدريب

65

لدى المدربين بوحدات التدريب والتقويم بالتعليم الفني التجاري. *تكنولوجيا التعليم*-الجمعية المصرية لتكنولوجيا التعليم. 21 (3). 39- 87.

- رامي رياض مشتهي (2015). ف*اعلية توظيف الحقيقة المدمجة في تنمية مهارات* التفكير الإبداعي والاتجاه نحو العلوم لدى طلاب الصف التاسع الأساسي بغزة. رسالة ماجستير . كلية التربية. الجامعة الإسلامية بغزة.
- زكريا يحيي لال، علياء الجندي (1994). *مقدمة في الإتصال وتكنولوجيا التعليم*. الرباض: مكتبة العبيكان.
- عبدالقادر بن عبيد الله الحميري؛ سليمان محمد الوابلي (2009). أثر برنامج إلكتروني مقترح لتدريب معلِّمي العلوم على بعض استراتيجيات التدريس الحديثة. *مجلة* دراسات في المناهج والإشراف التربوي – السعودية. 1 (1).
- ماريان ميلاد منصور (2017). أثر نمط عرض المحتوى الكلي/ الجزئي القائم على تقنية الواقع المعزز عمى تنمية التنظيم الذاتي وكفاءة التعمم لدى طبلب الصف الأول الإعدادي. ت*كنولوجيا التربية – دراسات وبحوث – مصر* . 30 (12). 1– .55
- مجدي عبدالبديع محمد (2011). فاعلية استخدام نمط التعليم المخلط في إكساب مهارات إنتاج الصور الفوتوغرافية الرقمية لطلاب كلية التربية جامعة الطائف. مجلة كلية التربية–جامعة طنطا – كلية التربيءَ. 44. 661-661.

محمد الباتع محمد عبد العاطي (2015). *تكنولوجيا التعليم والمعلومات*. الإسكندرية:

المكتبة التربوية.

محمد الصاوي الفقي (2002). *تبسيط الفوتوغرافيا* . القاهرة: مطبعة أولاد وهبة حسان.

محمد عبده راغب عماشة (2008). معايير معالجة الصور الرقمية المستخدمة في

تصميم المقررات الإلكترونية لإعداد معلم الحاسب الآلي. *مجلة تكنولوجيا* التعليم.. سلسلة دراسات وبحوث محكمة. ع خاص، 163-186.

محمد عطية خميس (2015). مصادر التع*لم الالكتروني الجزء الأول: الأفراد* و*الوسائط*. القاهرة: دار السحاب.

محمد يوسف العطار (2015). *أثر استخدام برنامج أديسون Edison الإفتراضي* المعزز بالعروض التوضيحية عمى تنمية ميارات التفكير العممي لدى طالبات *الصف التاسع الأساسي بغزة*. رسالة ماجستير . كلية التربية. الجامعة الإسلامية بغزة.

ميادة فهمي حسين (2012). التصميم الداخلي والوسائط التكنولوجيه الحديثة باستخدام الصوره الرقمية. *المجلة العربية الدولية للمعلوماتية*. 1(1)، 43- 55.

وليد سالم الحلفاوي (2011). *التعليم الإلكتروني تطبيقات مستحدثة.* القاهرة: دار الفكر العربي.

**ثانيا-ً المراجع األجنبية:**

Akçayır, M. & G€ Akçayır, G. (2017). Advantages And Challenges Associated With Augmented Reality For Education: A Systematic Review Of The Literature. *Educational Research Review*. 3 (20). 1-11.

Billinghurst, M., & Duenser, A. (2012). Augmented Reality in the Classroom. *Computer*. 45(7). 56-63.

Bio Basics, The Science and Issues Glossary. (2007). *Standards Definition,* on-line: http://www.biobasics.gc.ca/english/View.asp?mid=427& x=696 (3/2014).

- Bizland, e. (2003). *Digital Camera Present And Future*, on-line: <http://www.omarphoto.bizland.com/camera.htm> (6/2013).
- Carmigniani, J. & Furht, B. (2011). *Augmented Reality: An Overview*. B. Furht (Ed.), Handbook Of Augmented Reality. Springer Science+Business Media.
- Cascalesa, A., Pérez-Lópezb, D. & Conterob, M. (2013). Study On Parents' Acceptance Of The Augmented Reality Use For Preschool Education. *Procedia Computer Science*.  $25(11)$  420 – 427.
- Chen, W. (2014). Historical Oslo On A Handheld Device A Mobile Augmented Reality Application. *Procedia Computer Science*. 35 (21). 979 – 985.
- Dalgarno, B., & Lee, M. J. W. (2010). What Are The Learning Affordances Of 3-D Virtual Environments? *British Journal Of Educational Technology*. 41(1). 10-32 .
- Dede, C. (2009). Immersive Interfaces For Engagement And Learning. *Science*. 323 (5910). 66-69.
- Diaza, C., Hincapiéb, M. & Morenoc, G. (2015). How The Type Of Content In Educative Augmented Reality Application Affects The Learning Experience. *Procedia Computer*

*Science* .75. 205 – 212.

- Dunleavy, M. (2014). Design Principles For Augmented Reality *Learning. Techtrends*. 58 (1). 28-34.
- Kysela, J. & Štorková, P. (2015). Using Augmented Reality As A Medium For Teaching History And Tourism. *Procedia - Social And Behavioral Sciences*. 174. 926 – 931.
- Matcha, W. & Rambli, D. (2013). Exploratory Study On Collaborative Interaction Through The Use Of Augmented Reality In Science Learning. *Procedia Computer Science*. 25 . 144 – 153
- Patkar, R., Singh, P., & Birji, S. (2013). Maker Based Augmented Reality Using Android Os. *Journal Of Advanced Research In Computer Science And Softwear Engineering*. 3 (5).46-69.
- Salmi, H., Kaasinen, A., & Kallunki, V. (2012). Towards An Open Learning Environment Via Augmented Reality (AR): Visualising The Invisible In Science Centres And Schools For Teacher Education. *Procedia - Social And Behavioral* Sciences, 45(0), 284-295.
- Shu, Y. & Chin, L. (2011). The Effect Of Online Training On Employee's Performance. *Journal Of Computers*. 6 (3). March.
- Sotiriou, S., & Bogner, F. X. (2008). Visualizing The Invisible: Augmented Reality As An Innovative Science Education Scheme. *Advanced Science Letters*. 1 (1). 114-122.
- Worarit K., Pachoen K. & Chaiyot R. (2011). The Development Of Self Directed Learning By Using Sdl E–Training

69

System*. European Journal Of Social Sciences*. 21 (4).

Wu, H., Lee, S. W., Chang, H., & Liang, J. (2013). Current Status, Opportunities, And Challenges Of Augmented Reality In Education. *Computers And Education*. 62 (13). 41–49.